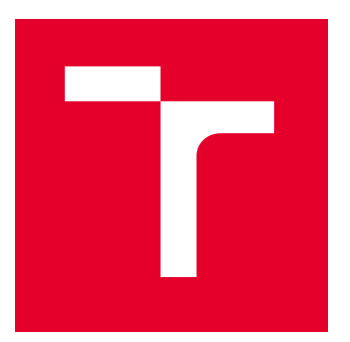

# VYSOKÉ UČENÍ TECHNICKÉ V BRNĚ

BRNO UNIVERSITY OF TECHNOLOGY

## FAKULTA PODNIKATELSKÁ

FACULTY OF BUSINESS AND MANAGEMENT

## ÚSTAV INFORMATIKY

INSTITUTE OF INFORMATICS

## IMPLEMENTACE PROJEKTOVÝCH DAT K IDENTIFIKACI AKCÍ VEDOUCÍCH K ZLEPŠENÍ PROJEKTOVÉHO ŘÍZENÍ VE FIRMĚ

IMPLEMENTATION OF PROJECT DATA TO IDENTIFY ACTIONS LEADING TO IMPROVED PROJECT MANAGEMENT IN A COMPANY

BAKALÁŘSKÁ PRÁCE

BACHELOR'S THESIS

AUTOR PRÁCE **AUTHOR** 

VEDOUCÍ PRÁCE **SUPERVISOR** 

Viliam Vávra

Ing. Lenka Smolíková, Ph.D.

BRNO 2022

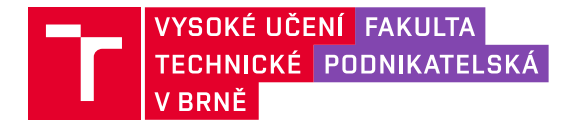

## **Zadání bakalářské práce**

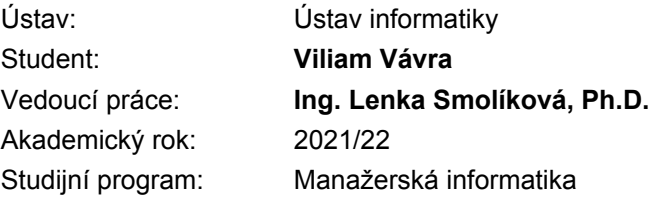

Garant studijního programu Vám v souladu se zákonem č. 111/1998 Sb., o vysokých školách ve znění pozdějších předpisů a se Studijním a zkušebním řádem VUT v Brně zadává bakalářskou práci s názvem:

## **Implementace projektových dat k identifikaci akcí vedoucích k zlepšení projektového řízení ve firmě**

#### **Charakteristika problematiky úkolu:**

Úvod Cíle práce, metody a postupy zpracování Teoretická východiska práce Analýza současného stavu Návrh řešení a přínos návrhů řešení Závěr Seznam použité literatury

#### **Cíle, kterých má být dosaženo:**

Cílem bakalářské práce je analyzovat data o projektech, zhodnotit zjištěné poznatky a následně navrhnout řešení vedoucí ke zlepšení kvality projektového řízení.

#### **Základní literární prameny:**

DOLEŽAL, Jan, Pavel MÁCHAL a Branislav LACKO. Projektový management podle IPMA. 2., aktualiz. a dopl. vyd. Praha: Grada, 2012. Expert (Grada). ISBN 978-80-247-4275-5.

DVOŘÁK, Drahoslav, Martin RÉPAL a Martin MAREČEK. Řízení portfolia projektů: Nejlepší praktiky portfolio managementu. Brno: Computer Press, 2011. ISBN 987-80-251-3075-9.

JEŽKOVÁ, Zuzana, Hana KREJČÍ, Branislav LACKO a Jaroslav ŠVEC. Projektové řízení: jak zvládnout projekty. Kuřim: Akademické centrum studentských aktivit, 2013. ISBN 978-80-905297- 1-7.

SVOZILOVÁ, Alena. Projektový management. Praha: Grada, 2006. Expert (Grada). ISBN 80-247- 1501-5.

ŠTEFÁNEK, Radoslav, Kateřina HRAZDILOVÁ BOČKOVÁ, Klára BENDOVÁ, Petra HOLÁKOVÁ a Ivan MASÁR. Projektové řízení pro začátečníky. Brno: Computer Press, 2011. ISBN 978-80-251- 2835-0.

Termín odevzdání bakalářské práce je stanoven časovým plánem akademického roku 2021/22

V Brně dne 28.2.2022

L. S.

Ing. Jiří Kříž, Ph.D. garant

doc. Ing. Vojtěch Bartoš, Ph.D. děkan

#### **Abstrakt**

Práca sa venuje problematike zvyšovania úrovne projektového riadenia prostredníctvom projektu zameraného na sledovanie a zobrazovanie dostupných dát o projekte v reporte. V troch hlavných častiach rozoberá najprv nutné teoretické znalosti súvisiace s problematikou a následne pokračuje časťou venujúcou sa analýze spoločnosti, v ktorej je činnosť vykonávaná. V tejto časti sú zároveň popísané súvisiace procesy, ktoré v spoločnosti prebiehajú a vysvetlené skutočnosti, ktoré bolo potrebné brať do úvahy. V poslednej časti boli vykonané analýzy dôležité pre úspešnú implementáciu projektu a je popísaný jeho samotný priebeh.

#### **Kľúčové slová**

projekt, projektové riadenie, report, analýza, level, projektové portfólio, dáta

#### **Abstract**

The thesis is dedicated to the problematics of increasing the level of project management through a project that is focused on displaying and tracking available project data in a report. In the first of the three main parts it depicts the theoretical knowledge tied to the problematics and in the second it describes and analysis the company at which the project was implemented. This part also delineates the processes in the firm and explains facts that had to be considered. The last part of the thesis contains analysis which were important for successful implementation of the project and describes the actual implementation.

#### **Key words**

project, project management, report, analysis, level, project portfolio, data

#### **Bibliografická citácia**

VÁVRA, Viliam. Implementace projektových dat k identifikaci akcí vedoucích k zlepšení projektového řízení ve firmě. Brno, 2022. Dostupné také z: https://www.vutbr.cz/studenti/zav-prace/detail/142294. Bakalářská práce. Vysoké učení technické v Brně, Fakulta podnikatelská, Ústav informatiky. Vedoucí práce Lenka Smolíková.

### **Čestné prehlásenie**

Prehlasujem, že predložená bakalárska práca je pôvodná a spracoval som ju samostatne. Prehlasujem, že citácie použitých prameňov sú úplné a že som vo svojej práci neporušil autorské práva (v zmysle Zákona č. 121/2000 Sb., o práve autorskom a o právach súvisiacich s právom autorským).

V Brne dňa

…………………………………………

podpis študenta

#### **Poďakovanie**

Chcel by som vyjadriť vďaku Ing. Lenke Smolíkovej, Ph.D. za vedenie tejto práce a vecné a užitočné rady pri jej písaní. Takisto by som chcel poďakovať firme Garrett Motion za možnosť prácu písať práve tu a za to, že mi boli poskytnuté všetky potrebné informácie a prostriedky potrebné k napísaniu tejto práce.

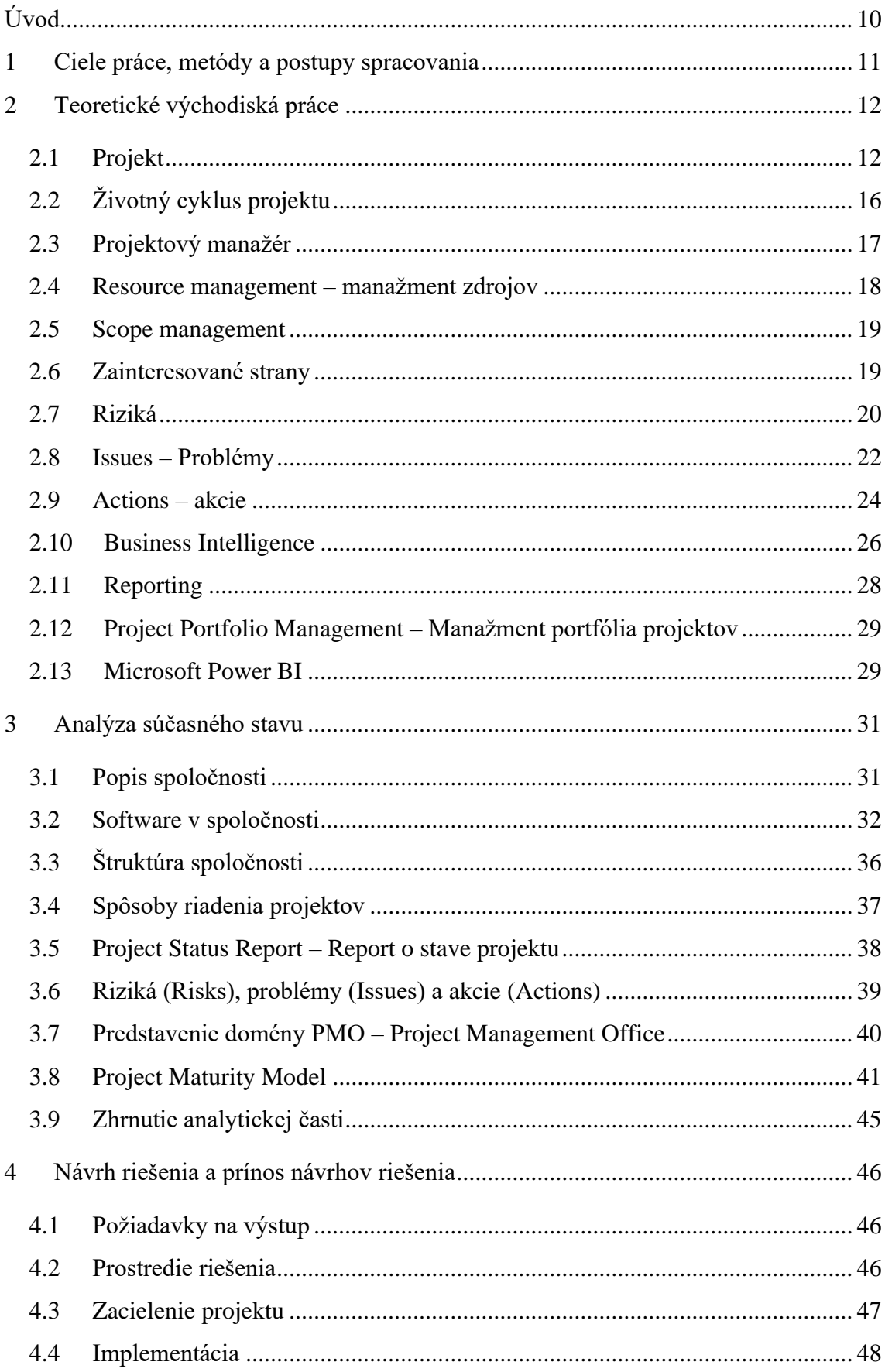

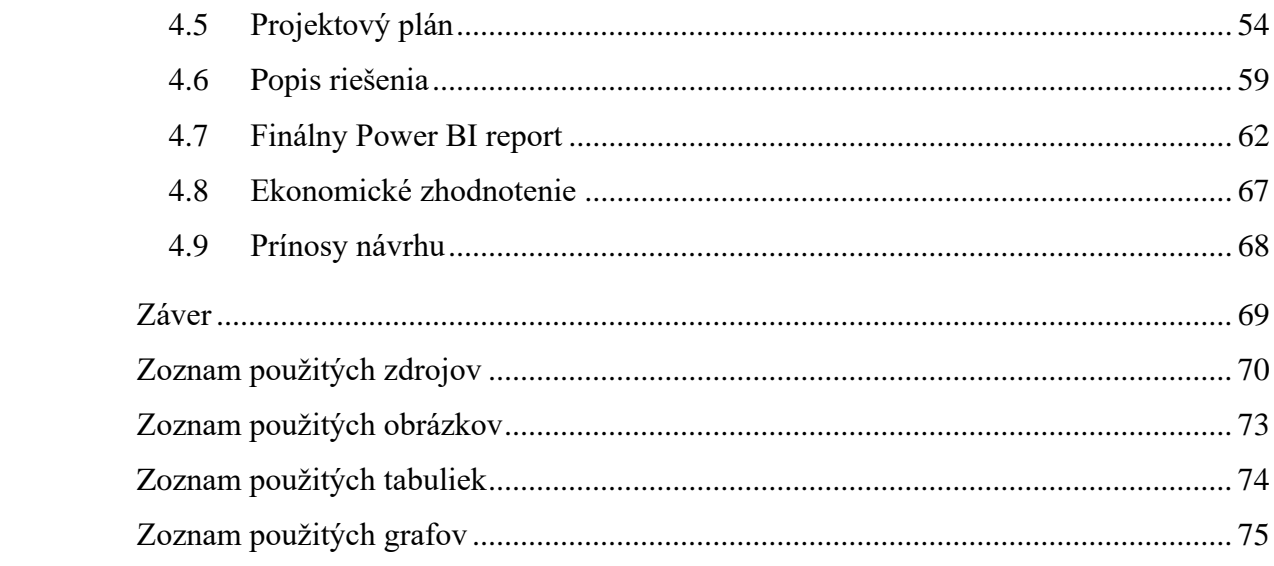

## <span id="page-9-0"></span>**ÚVOD**

Bakalárska práca sa zaoberá implementáciou projektu vo firme Garrett Motion, v ktorej pôsobím ako internista. Jej nosnou témou je projektové riadenie. Projekt je jedinečný proces, riešiaci komplexný problém, a ktorým má byť dosiahnutý definovaný cieľ. Je to práve projektové riadenie, ktoré umožňuje prispôsobovať sa rôznym dynamickým situáciám a reáliám a vďaka tomu cieľ naplniť, respektíve dosiahnuť požadované výstupy. Dá sa teda povedať, že projektové riadenie je kľúčový element, ktorý robí projekt projektom. V dnešnej dobe je v projektovo orientovaných firmách nutnosť, aby bolo projektové riadenie na nielen dostačujúcej úrovni, ale aby bolo v rámci udržania konkurencieschopnosti a dobrej povesti čo najkvalitnejšie a jeho úroveň sa postupne zvyšovala.

Práve problém spojený so zvyšovaním úrovne projektového riadenia je v tejto práci riešený. V spoločnosti bola identifikovaná nedostatočná schopnosť udržiavať prehľad o prebiehajúcich projektoch zjednoteným spôsobom, či už sa to týkalo základných informácií o projektoch, prehľadu rizík alebo projektových plánov. Projektoví manažéri často priebeh a náležitosti projektu neevidovali dostatočne, alebo tak činili prostredníctvom viacerých rôznych, často lokálnych, softwarových riešení. Napriek tomu, že univerzálne nástroje na sledovanie a spravovanie projektov boli dostupné, neboli široko využívané, čo značne obmedzilo možnosti na využitie výstupov a vyvodenie záverov z nich. Preto bol definovaný spôsob, akým bolo možné klasifikovať úroveň riadenia projektov na základe využitia týchto nástrojov. Problémom ale zostávalo, ako túto klasifikáciu sledovať prehľadným a jednoznačným spôsobom, a jej vyhodnocovanie do určitej miery zautomatizovať tak, aby zodpovedná osoba dostala všetky potrebné informácie bez nutnosti vyhľadávania a vyhodnocovania dodatočných zdrojov informácií. Toto riešenie malo nepriamo prispieť k zvýšeniu úrovne projektového riadenia a zaistiť časovú úsporu.

## <span id="page-10-0"></span>**1 CIELE PRÁCE, METÓDY A POSTUPY SPRACOVANIA**

Primárnym cieľom tejto práce je analyzovať dáta o projektoch, vyhodnotiť zistené poznatky a následne navrhnúť riešenie vedúce k zlepšeniu kvality projektového riadenia. Nakoľko spoločnosť identifikovala nedostatočnú úroveň riadenia projektov na základe nedostatku dostupných dát o projektoch a takisto nezjednotenej evidencie týchto dát, musela definovať spôsob, ako tento stav zmeniť.

Problém bude riešený metódou hodnotenia projektov na základe úplnosti a dostupnosti dát o nich, respektíve dokumentácie. Túto metódu je potrebné implementovať.

V teoretickej časti práce budú popísané teoretické poznatky a postupy nutné k správnej analýze a implementácii projektu, ktorý bol k účelu implementácie hodnotiaceho systému zriadený.

Analytická časť popisuje spoločnosť Garrett Motion a analyzuje reálie, s ktorými bude nutné pri implementácii projektu počítať, či vysporiadať sa.

V návrhovej časti budú analyzované skutočnosti bezprostredne pôsobiace na projekt a popísaný postup jeho implementácie.

Nakoľko podstata problému spočíva v dátach a ich vyhodnocovaní, bolo nutné pristúpiť k riešeniu, ktoré vhodným spôsobom umožňuje zobrazovať, vizualizovať a pracovať s dátami, a týmito spôsobmi z nich umožňovať jednoducho vyvodzovať závery. Preto bolo rozhodnuté riešiť problém pomocou interaktívneho reportu vytvoreného v programe Power BI, ktorý všetky spomínané vlastnosti dokáže zabezpečiť. Dáta o projektoch majú byť nielen sledované, ale takisto má byť urýchlené ich vyhodnocovanie a zobrazovanie informácií, ktoré z nich explicitne nevyplývajú. Preto budú využité rôzne grafy a ďalšie vizualizácie, a takisto vzorce v jazyku DAX umožňujúce dáta kategorizovať a podávať o nich ďalšie informácie. Týmto spôsobom bude zaistená jednoznačnosť informácií vyplývajúcich z reportu a umožnené meranie postupu zvyšovania úrovne projektového riadenia prostredníctvom sledovania množstva a kvality informácií dostupných o projektoch.

## <span id="page-11-0"></span>**2 TEORETICKÉ VÝCHODISKÁ PRÁCE**

Pre správne pochopenie a zachovanie integrity práce je nutné definovať základné pojmy, ktoré budú používané k pomenovaniu popisovaných skutočností. Nakoľko sa táto bakalárska práca zameriava na tému úzko spojenú s využitím business intelligence, teoretická časť sa bude venovať aj tejto problematike.

## <span id="page-11-1"></span>**2.1 Projekt**

Slovo "projekt" pochádza z latinčiny, v doslovnom preklade z originálu znamená: "to, čo sa udeje predtým, než nastane niečo iné". [4]

Projekt je súborom aktivít, ktoré smerujú k naplneniu určitého konkrétneho a jedinečného cieľa a zároveň najdôležitejším prvkom projektového riadenia. Realizáciou projektu sa realizuje zmena. Jedným z najbežnejších popudov k realizácii projektu je vytvorenie výstupu, ktorý potom zabezpečuje opakovaný zdroj príjmov. Vtedy už nejde o projekt, ale o rutinu, ktorá je v podstate opakom projektu. Rutinná činnosť nemá jasné časové ohraničenie, jej výsledkom je často jeden rovnaký produkt. Takáto činnosť často býva hlavným cieľom firmy. [3] [4]

Z definície tohto pojmu vyplýva, že projekt je:

- iedinečný
- obmedzený nákladmi a časom
- zložitý a komplexný
- v určitej miere rizikový
- realizovaný za účelom dosiahnutia definovaných cieľov v určenej kvalite
- v súlade s platnými štandardmi a požiadavkami [1]

Tieto vlastnosti sú reflektované v činnostiach, ktoré projekt zahŕňa:

- stanovenie účelu a cieľov projektu
- stanovenie činností pre realizáciu a ich postupnosť
- časový plán
- určenie, kto, čo a kedy vykonáva, a aké k tomu bude potrebovať zdroje
- prieskum rizika a stanovenie opatrení k jeho zníženiu
- realizácia naplánovaných činností a ich kontrola

• dokumentácia projektu<sup>[1]</sup>

Hlavné a najdôležitejšie vlastnosti projektu vyjadruje trojimperatív projektu. Tento reflektuje ich vzájomné prepojenie a skutočnosť, že sa navzájom ovplyvňujú. Ak sa zmení jedna veličina a chceme, aby druhá zostala rovnaká, musí sa odpovedajúcim spôsobom zmeniť veličina tretia. Nikdy sa nestane, že by sa zmenila len jedna bez dopadu na ostatné. Tieto veličiny nie sú previazané len na úrovni celého projektu, ale aj jednotlivých míľnikov, či jednotlivých činností. [2]

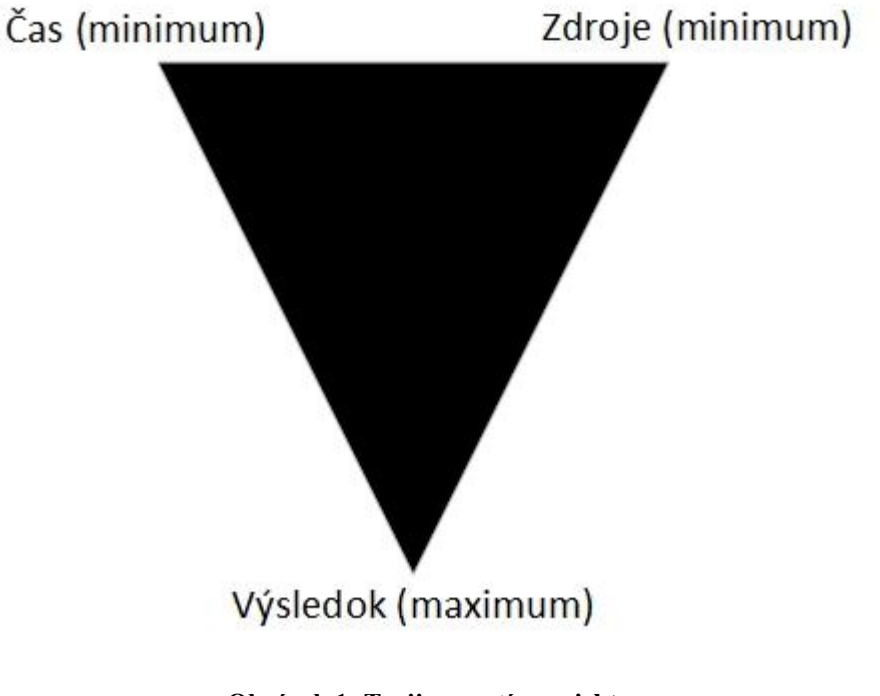

**Obrázok 1: Trojimperatív projektu** Zdroj: vlastné spracovanie, podľa [2]

Na to, aby bol projekt dovedený do úspešného cieľa, je nutné, aby bol trojimperatív udržiavaný v rovnováhe. Možné to je vďaka projektovému plánu, ktorý umožňuje prácu na projekte priebežne riadiť a kontrolovať. [3]

#### **2.1.1 Cieľ projektu – SMART**

Správne definovaný cieľ projektu je jeden z kľúčových faktorov úspechu projektu. Ak je cieľ definovaný nepresne a vágne, priebeh a výsledok projektu je neistý. Toto môže viesť k realizácii iných vecí, než bolo zamýšľané, či k úplnému neúspechu.

K tomu, aby bol cieľ definovaný správne, je vhodné využiť pomôcku, ako je napríklad známa technika SMART.

Podľa tejto techniky by cieľ mal byť:

- $S \text{špecifický} \text{musí byť jasné, o čo ide}$
- M merateľný musí byť objektívne dokázateľné, či nastal posun
- A akceptovateľný všetky zainteresované strany musia zadaniu rozumieť a súhlasiť s ním
- $R$  realistický cieľ musí byť dosiahnuteľný
- T termínovaný musí byť určené, kedy má byť cieľ dosiahnutý, inak by projekt nemal zmysel[2]

## **2.1.2 Spôsoby riadenia projektu**

Waterfall riadenie je klasický prístup, vhodný najmä vtedy, keď sa projekt svojím zameraním veľmi nelíši od iných projektov, respektíve nerieši prínos niečoho úplne nového, ale cieľom je napríklad stavba domu.

Waterfall riadenie znamená:

- detailný projektový plán pre celú dobu projektu alebo jeho veľkú časť
- jednoznačne priradené úlohy v projektovom tíme
- zmena požadovaných výstupov je drahá a veľmi neefektívna
- to, čo má projekt doručiť, resp. výsledný produkt, je v časovom pláne až na konci projektu
- zákazník je zväčša zapojený v projekte len na jeho začiatku a konci

Takýto prístup znamená vytváranie silných závislostí medzi jednotlivými činnosťami ak mešká jedna, meškajú aj ostatné. [16]

Základom waterfall prístupu je definovanie celkového cieľa projektu, ten je následne rozdelený na míľniky a jednotlivé úlohy, ktoré sa sledujú, vyhodnocujú a riadia.

Výhodou tohto typu riadenia projektu je, že je univerzálne použiteľný na rôzne projekty, poskytuje veľkú transparentnosť pre zainteresované strany (vždy sa viac-menej dá povedať, aký je stav projektu a čo sa bude kedy diať) a takisto predstavuje určitú stabilitu pri riadení, nakoľko existuje určitá rutina pri práci a zainteresované strany si nemusia zvykať na nové spôsoby riadenia.

Medzi nevýhody tohto spôsobu riadenia patrí počiatočná nutnosť rozpracovať projekt na jednotlivé úlohy naraz a ešte pred jeho začatím, čo môže byť nielen veľmi časovo náročné, ale v určitých prípadoch aj nemožné vzhľadom k povahe projektu. Ďalšia veľká nevýhoda spočíva v prispôsobovaní sa zmenám a novým skutočnostiam. Nakoľko na seba činnosti u tohto typu riadenia bezprostredne nadväzujú a sú na sebe závislé, zmenou jednej entity vzniká efekt domina a nutnosť prepracovať zvyšok plánu. [17]

U agilne riadených projektov, u ktorých už z ich podstaty panuje vysoká miera neurčitosti, respektíve ktorých ciele ležia v neprebádaných oblastiach a výsledok je na rozdiel od štandardnejších projektov veľmi neistý, (napr. vývoj nového typu lietadla verzus projekt na stavbu bytového domu) je aj potreba riadiť iným spôsobom. U takýchto projektov je takisto veľmi náročné čokoľvek naplánovať vzhľadom k veľkému množstvu skrytých rizikových faktorov. Metódou agilného riadenia je možné riadiť jednak takéto projekty, ale aj projekty štandardnejšie. [2]

Hlavnými rozdielmi takejto metódy sú najmä:

- rozdelenie projektu na menšie časti, respektíve kratšie intervaly
- postupné upravovanie a spresňovanie výstupov, nie jedno "pevné" definovanie na začiatku projektu
- na začiatku nie je nutné presne poznať obsah a rozsah projektu, stačí mať vytýčený koncový stav, ktorého má byť dosiahnuté.

Tým, že je u tejto metódy projekt rozdelený na menšie "bloky", je možné po ukončení každého bloku reflektovať situáciu a lepšie sa tak prispôsobiť zmenám. [2]

Medzi hlavné výhody agilného prístupu patrí orientácia na výstupy – agilný spôsob riadenia sa nesnaží všetko definovať hneď na začiatku, ale drží sa snahy čo najskôr dodať zadávateľovi výstup, ktorý možno otestovať v praxi – od toho sa potom odvíja ďalšie smerovanie projektu. Z toho, že všetko nebolo zadefinované hneď na začiatku vyplýva oveľa väčšia otvorenosť k zmenám oproti waterfall prístupu. Agilný prístup jednoducho počíta s určitou mierou neistoty, čo je využívané k riadeniu projektu s prihliadnutím na súčasnú situáciu – projekt je tak schopný dosiahnuť lepších výstupov skôr. Medzi nevýhody potom patria nižšia transparentnosť, vyššie náklady (cena za lepšie prispôsobovanie sa zmenám) a nutnosť nasadenia skúsenejšieho a zohranejšieho tímu.  $[17]$ 

## <span id="page-15-0"></span>**2.2 Životný cyklus projektu**

Každý projekt pozostáva z predprojektovej, projektovej a poprojektovej fázy, z ktorých žiadna nemôže byť vynechaná. Predprojektová fáza sa sústreďuje na naplánovanie a prípravu, v projektovej sa projekt realizuje a v poprojektovej je priestor na vyhodnotenie, poučenie a vyvodenie záverov. [4]

### **2.2.1 Predprojektová fáza**

Predprojektová fáza sa začína sformovaním hlavnej myšlienky či vízie. Hlavný účel tejto fázy ale spočíva v skúmaní, či by sa mal projekt realizovať, a posudzovaní, či je možné ho realizovať (vykonávajú sa napríklad štúdie príležitosti a štúdie vykonateľnosti). Ak tieto štúdie poskytnú sľubné závery, začne sa v rámci predprojektovej fázy časť plánovania a definovania projektu. [2] [4]

Plán projektu vytvorený v tejto fáze by mal obsahovať:

- definovanie cieľov projektu
- popis výstupov projektu, ktoré majú byť dosiahnuté
- zoznam plánovaných aktivít
- definíciu kompetencií a zodpovedností členov projektového tímu
- rozvrh projektu
- finančný plán
- analýzu rizík a príležitostí [4]

## **2.2.2 Projektová fáza**

Pozostáva z mnohých aktivít, je to najnáročnejšia fáza z hľadiska riadenia projektu. Fáza končí odovzdaním naplánovaného výstupu. Cieľom fázy je teda dodržať, čo bolo v predchádzajúcej fáze naplánované a doručiť výstup v definovanej kvalite.

Dôležitým aspektom tejto fázy je:

- dodržiavanie projektového plánu
- sledovanie a porovnávanie stavu a priebehu projektu s plánom
- okamžité riešenie nepredpokladaných problémov
- správna komunikácia medzi všetkými zúčastnenými

Ak sa zistia odchýlky od plánu, či sa zmenia závažné skutočnosti, je potrebné a pre úspech projektu nevyhnutné, aby sa vykonali opravné opatrenia, upravil sa a prípadne preplánoval projektový plán. [2] [4]

#### **2.2.3 Poprojektová fáza**

Projekt ako taký sa nekončí odovzdaním výstupu. V poprojektovej fáze by sa okrem samozrejmostí a nutných formalít, ako je schválenie zainteresovanými stranami (resp. zadávateľom), či uzatvorenie účtovníctva, mali vykonať aj činnosti, ktoré pomôžu projektovému tímu reflektovať nadobudnuté skúsenosti a schopnosti. Vhodné je analyzovať priebeh projektu, sústrediť sa na jeho krízové stavy a spôsoby, ktorými boli alebo neboli zvládnuté. Hlavnou myšlienkou tejto fázy teda je nájsť chyby a poučiť sa z nich, prípadne vylepšiť to, čo nefungovalo dostatočne dobre. Bilancovanie je možné realizovať aj po uplynutí určitej doby od konca projektovej fázy, nie len bezprostredne po nej. U určitých druhov projektu je odklad dokonca nutný, nakoľko výsledky projektu bývajú známe až po určitej dobe. [2] [4]

#### <span id="page-16-0"></span>**2.3 Projektový manažér**

Osoba, ktorá je pre projekt a jeho úspech jednou z najdôležitejších, je projektový manažér. Táto funkcia je typicky zodpovedná za všetky, alebo väčšinu činností vykonávaných na projekte. To znamená, že sa na projekte podieľa už od úplného začiatku – pracuje na projektovom pláne a rozhoduje o projektovom tíme, ktorý následne povedie. Taktiež zadáva a riadi konkrétne úlohy pre tím, je prítomná aj pri finalizovaní výstupov a ich odovzdávaní. [3] Alena Svozilová (2006) [3] charakterizuje túto pozíciu takto: "*Manažér projektu je osoba zodpovedná za splnenie cieľov pri dodržaní všetkých stanovených charakteristík projektu*".

Ďalšie projektové roly, extrémne dôležité pre projekt sú:

- sponzor projektu zastupuje záujem vlastníka projektu a je zodpovedný za udržanie zmysluplnosti projektu
- zákazník projektu môže byť zhodná s rolou sponzora je ňou fyzická, či právnická osoba, ktorá zadala realizáciu projektu a zväčša je zodpovedná za dosiahnutie prínosov projektu

• garant výstupu - člen projektového tímu, ktorý je zodpovedný za doručenie jedného, či viacerých výstupov, v súlade s očakávaniami, podriadený projektovému manažérovi [5]

#### <span id="page-17-0"></span>**2.4 Resource management – manažment zdrojov**

Dôležitou súčasťou projektového manažmentu je resource management, čiže manažment zdrojov. Je to proces plánovania a priraďovania zdrojov tak, aby ich efektivita bola využitá na maximum. Zdrojom môže byť čokoľvek, čo je potrebné k tomu, aby mohla byť splnená nejaká úloha, resp. projekt. Zdrojom je teda materiál potrebný na výrobu výrobku, ale aj práca zamestnancov, ktorej výsledkom je dokončený výrobok. [10] V rámci projektového manažmentu sa resource management sústredí na optimalizáciu a efektivitu. Dobre vykonaný resource management so sebou prináša výhody:

- vyhnutie sa určitým problémom pred tým, než nastanú
- predchádza tomu, aby bolo členom pracovného tímu prerozdelenej viac práce, než by zvládli vykonať
- predchádza zlyhaniu projektu kvôli nedostatku zdrojov, zdroje sú využité na maximum
- zvyšuje efektivitu [10]

V rámci manažmentu existujú rôzne techniky:

- Priraďovanie zdrojov: Pomáha získať maximum z dostupných zdrojov. Pri ľudských zdrojoch to môže znamenať priraďovanie množstva práce, či náročnosti práce na základe vedomosti o schopnostiach a časových kapacitách jednotlivých členov tímu.
- Úrovne zdrojov: Táto technika sa zameriava na zisťovanie neefektívnosti, či poddimenzovaného využitia zdrojov, a na základe tejto identifikácie môže byť ich využitie prehodnotené.
- Predpovedanie zdrojov: Technika predpovedania zdrojov pomáha odhadovať a plánovať zdroje ešte pred začiatkom projektu. Plánovanie zdrojov v projekte je extrémne dôležité, nakoľko pomáha zaistiť efektivitu využívania týchto zdrojov. Predpovedanie zdrojov by malo byť doménou skúsených manažérov a malo by sa pri ňom využívať aplikácií špeciálne určených na tento účel. [10]

## <span id="page-18-0"></span>**2.5 Scope management**

Project scope, alebo rozsah projektu presne vymedzuje, čo je v rozsahu projektu, respektíve čo sa v rámci projektu rieši. Čokoľvek nespadá do špecifikácie, projekt nerieši. Project scope management teda definuje a zaoberá sa tým, čo je a čo nie je zahrnuté v projekte. [11]

Existuje šesť hlavných procesov, ktoré pomáhajú definovať tieto vlastnosti projektu:

- Plánovanie scope managementu: Plán scope managementu je vytvorený na základe projektového plánu a konzultácie so zainteresovanými stranami.
- Zbieranie požiadaviek: Na základe scope management plánu je vytvorený plán požiadaviek.
- Definovanie rozsahu projektu: Na základe vyššie uvedených dokumentov je vytvorená definícia rozsahu projektu.
- Tvorba štruktúry rozdelenia: Ďalej je vďaka analýze definície rozsahu a plánu požiadaviek projekt rozdelený na individuálne úlohy a je jasne definované, aké majú byť výstupy.
- Overenie rozsahu: Výstupy sú preverované buď sú prijaté v pôvodnej podobe, alebo je treba ich prepracovať.
- Kontrola rozsahu: Počas práce na projekte je potreba, aby bol rozsah projektu kontrolovaný, čo znamená, že sú porovnávané reporty výkonnosti s definovanými projektovými požiadavkami. Na základe toho môžu byť zistené medzery, ktoré môžu znamenať potrebu prepracovať, či pozmeniť projektový plán. [11]

#### <span id="page-18-1"></span>**2.6 Zainteresované strany**

Každý projekt má viacero zainteresovaných strán, či zákazníkov. Ich požiadavky sa môžu meniť, napríklad aj v závislosti od fázy projektu. Pojem zainteresovaná strana je všeobecným pojmom pre pomenovanie jednotlivcov, organizácií či skupín, ktoré majú záujem na projekte, aktívne na ňom participujú a ktorých záujmy môžu byť pozitívne alebo negatívne ovplyvnené výsledkom projektu a jeho úspechom či neúspechom. Typickými príkladmi zainteresovaných strán môžu byť:

• projektový manažér

- zákazník
- členovia tímu
- sponzor projektu

Faktom je, že nenaplnenie potrieb, čo i len jednej silnej zainteresovanej strany v kritickom momente, môže viesť k veľkým problémom, či dokonca neúspechu projektu, preto je potrebné venovať pozornosť činnostiam ako:

- ujasnenie, kto všetko predstavuje zainteresovanú stranu projektu
- zosúladenie očakávaní
- definovanie procesu zmeny požiadaviek
- pozorné plánovanie komunikačnej stratégie
- reflektovanie požiadaviek v plánovaní rizík

Analýza zainteresovaných strán slúži k zhodnoteniu, plánovaniu a zdokumentovaniu základných požiadaviek kľúčových zainteresovaných strán a ich dopadu na projekt. [21]

## <span id="page-19-0"></span>**2.7 Riziká**

Každý projekt ohrozuje počas celého času jeho jestvovania veľké množstvo rôznych faktorov, ktoré majú rôznu pravdepodobnosť, že sa vyskytnú, respektíve veľkosť dopadu na projekt, v prípade, ak by sa naozaj vyskytli. Tieto faktory sa nazývajú riziká. Kniha "Introduction to PRINCE2™" (2009) [24] definuje riziko takto: "*Riziko je kombinácia pravdepodobnosti výskytu problému a veľkosti jeho prípadného dopadu na cieľ projektu*".

Piney (2012) [12] zase tvrdí: "*Riziko pozostáva z neistého javu alebo kombinácie podmienok, pravdepodobnosti, že takáto situácia nastane a dopadov (môžu byť negatívne alebo pozitívne), ktoré by situácia mala na definovaný cieľ(e)*".

Identifikácia rizík: Ako dôsledok jednej, či viacerých príčin môže vzniknúť riziková situácia, ktorá smeruje k jednému, či viacerým dôsledkom. Vďaka znalosti možných príčin je možné vyhodnotiť pravdepodobnosť výskytu takejto situácie, resp. identifikácia dôsledkov poskytuje základ pre ohodnotenie celkového dopadu na projekt. [12]

#### **2.7.1 Priority rizík**

Stanovenie priorít rizík by sa malo odrážať od vyššie popísanej definície. Znamená to, že riziká by sa nemali hodnotiť len podľa veľkosti ich dopadu, či pravdepodobnosti ich výskytu, ale zoradiť na základe súčinu týchto dvoch veličín, nakoľko tento súčin najvernejšie popisuje úroveň rizika ako takú. [12]

#### **2.7.2 Plánovanie reakcií na riziká**

Reagovať na riziká je možné viacerými spôsobmi. Reakcia môže byť sústredená na riešenie situácie vyvolanej rizikom, na riešenie dopadu rizika, alebo môže znamenať opatrenie pre zníženie pravdepodobnosti výskytu rizika. Takéto rozlišovanie je potrebné vzhľadom k tomu, že typ akcie, ktorá je potrebná na ovplyvnenie jednotlivých možností je väčšinou veľmi odlišný. [12]

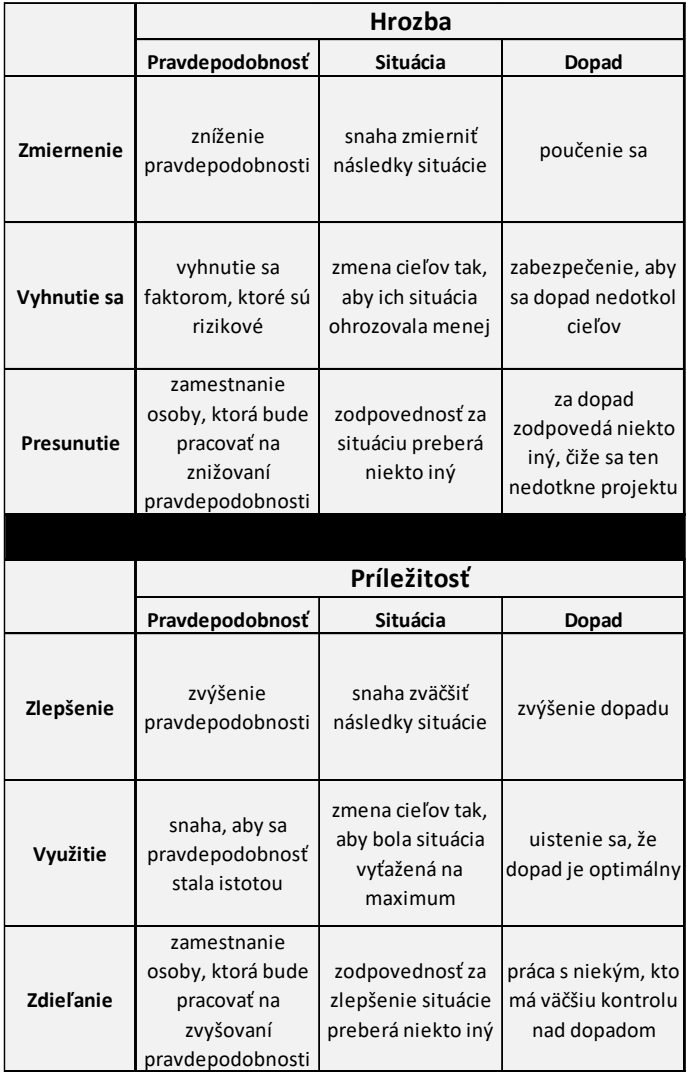

#### **Obrázok 2: Reakcie na riziká**

Zdroj: vlastné spracovanie, podľa [12]

#### <span id="page-21-0"></span>**2.8 Issues – Problémy**

Každý projekt sa počas svojho životného cyklu stretáva s mnohými prekážkami, či problémami. Piney (2012) [12] problém definuje ako: "*Situáciu, o ktorej je známe, že nastala a že by mohla ovplyvniť úspech projektu*". Tak ako aj u rizika, je možné sa k problému postaviť zmierením sa s ním a žiadnym ďalším postupom v jeho riešení. Situáciu, ktorá môže ovplyvniť úspech projektu, a o ktorej je známe, že už nastala, možno považovať za problém. Od rizika sa problém odlišuje tým, že už nastal, teda jeho výskyt je istotou. V takomto prípade sa riziko, u ktorého do tohto momentu nebol výskyt istý, preklápa do problému, respektíve prekážky. [12]

Problémy, aj napriek ich pomenovaniu môžu mať dvojitý význam, teda byť pozitívne alebo negatívne, nakoľko vyvstávajú z rizík, ktoré majú takisto takúto dvojakú povahu. Ak je "prekážka" pozitívna, stáva sa z nej určitá "príležitosť". Riziko teda môže byť chápané ako potenciálna prekážka alebo príležitosť. [12]

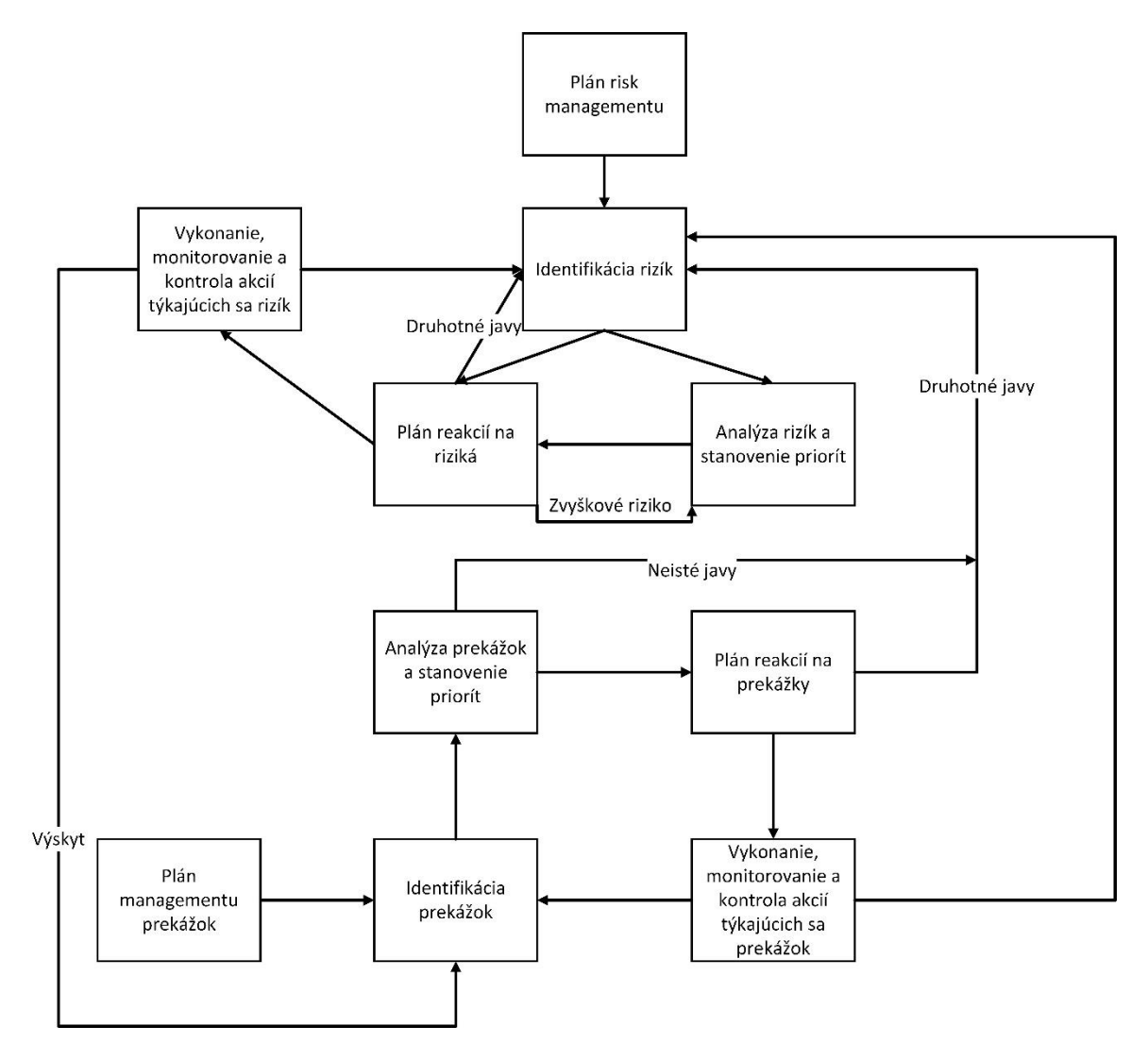

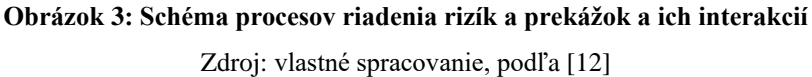

#### **2.8.1 Manažment problémov**

Tento proces môže byť využitý nielen pri riadení problémov, ktoré vznikli z už identifikovaných rizík, ale aj z rizík, ktorých prítomnosť bola neznáma. Hlavné kroky riadenia problémov sú:

- plánovanie riadenia: prispôsobenie a "parametrizácia", resp. zadefinovanie celkového procesu
- identifikácia a dokumentácia problémov
- analýza problému a stanovenie priorít
- plán akcií, ktoré je nutné podniknúť
- monitorovanie, kontrola a riešenie problémov

Podrobnosti procesu riadenia problémov je nutné definovať hneď na začiatku projektu. Z definície "problému" vyplýva, že je tento proces úzko spojený so zameraním projektu (project scope) a jeho cieľmi. [12]

#### <span id="page-23-0"></span>**2.9 Actions – akcie**

Na prekážky, či problémy, ktoré sa objavia počas práce na projekte sa nedá aplikovať risk management (je naň príliš neskoro, lebo prekážka už sa objavila), ani sa z nich v daný moment nedá poučiť (na poučenie sa je ešte príliš skoro, nakoľko prekážka ešte nebola odstránená). Musí sa teda podniknúť akcia, ktorá problém vyrieši, alebo aspoň obmedzí na bezpečnú úroveň. Akcie ale môžu byť aj reakciami na známe riziká, či prekážky, a tak meniť pravdepodobnosť ich výskytu, či ich dopad. [15]

Akcie, respektíve opatrenia, sú akékoľvek činnosti, ktorých cieľom je ovplyvniť, či zmeniť priebeh určitej úlohy, procesu, či projektu, ktorý sa odchýlil od vopred vytýčenej cesty alebo stratil pôvodné zameranie. Nové, získané smerovanie "subjektu" (úlohy, procesu, či projektu) by malo byť detailne zdokumentované a malo by subjekt meniť tak, aby lepšie napĺňal očakávania, či pôvodne stanovené ciele v projektovom pláne. Akcie alebo opatrenia je v rámci "vrátenia projektu na správnu cestu" možno vykonávať v akejkoľvek fáze projektu, keď je to potrebné vzhľadom na jeho nesprávne smerovanie. Všeobecne platí, že takéto akcie je vhodné vykonávať čo najskôr, nakoľko pri odklade korekcie (či opatrenia) vzniká riziko zhoršenia situácie, čo by mohlo znamenať ohrozenie projektu a vyššie finančné aj časové výdavky. Skoršia intervencia je teda typicky efektívnejšia. [13]

Akcie pozostávajú z dvoch hlavných častí:

- Diagnostikovanie problému: Preskúmanie problému tak, aby sa našli dôvody jeho vzniku.
- Riešenie: Prijímanie akcií, ktoré majú zabrániť opakovaniu sa problémov. [15]

Akcie, či opatrenia, ktoré sa majú prijať, závisia od povahy vzniknutých problémov, vo väčšine prípadov využívajú niektoré, alebo všetky body tohto postupu:

- Definícia problému: K čomu došlo, ako významné to je, kde a kedy to bolo zaregistrované, kedy to začalo.
- Pochopenie: Aké kroky, resp. aký proces mal nastať predtým, než bol problém objavený.
- Zistenie možných príčin: Ktorá časť alebo časti vykonávaného procesu mohli problém spôsobiť.
- Zber dát: Aké informácie by mohli viesť k odhaleniu, ktoré možné príčiny sa naozaj stali tak, že mohli problém spôsobiť.
- Analýza dát: Čo z dát vyplýva o naozajstnom pričinení jednotlivých zvažovaných možných príčin.
- Zistenie možných riešení: Aké zmeny procesov projektového plánovania a následného konania by mohli v budúcnosti predchádzať podobným problémom.
- Výber riešenia: Ktoré z možných riešení je najvhodnejšie.
- Samotné riešenie: Naplánovanie a vykonanie vybraného riešenia.
- Vyhodnotenie: Bolo prijaté správne riešenie ? Fungovalo?
- Implementácia zmeny: Aktualizácia projektových smerníc, nástrojov a procesov tak, aby sa predišlo opakovaniu situácie a zaistilo, že v budúcnosti sa bude dosahovať naplánovaných cieľov aj s takto aktualizovanými súčasťami projektového managementu. [15]

Častou chybou je, že opatrenia prijaté na vyriešenie prekážky, či problému väčšinou riešia iba samotný problém, nie jeho základné príčiny. Príčiny problému často zostávajú neznáme, čo znamená, že problém sa môže znova objaviť neskôr, napríklad aj v ďalších projektoch. [15]

#### <span id="page-25-0"></span>**2.10 Business Intelligence**

Pojem business intelligence tvoria viaceré zložky, najmä výkonnostný management, analytika, modelovanie predikcií, dolovanie dát a podobne. To, že vďaka business intelligence majú príslušní zamestnanci, či manažéri prístup k organizovaným dátam znamená, že dokážu identifikovať neefektívne procesy v podniku, ako aj jeho silné a slabé stránky, či objavovať nové príležitosti. [7] BI je súborom procesov, technológií a aplikácií, ktoré dokopy tvoria systém pre podporu rozhodovania. [6]

Cieľom business intelligence je teda poskytovať relevantné a spoľahlivé informácie správnym ľuďom a v správnom čase na to, aby sa dosiahli správne rozhodnutia čo najrýchlejšie. Na dosiahnutie tohto cieľa existujú v rámci business intellingence metódy a programy na zber a štrukturalizáciu dát, ktoré sú následne spracované a stávajú sa z nich informácie, ktoré môžu zlepšiť rozhodnutia o firme a jej smerovaní. Business intelligence v zásade spracúva veľké množstvo zdanlivo neprepojených dát a prezentuje ich zmysluplným spôsobom. [6] [7]

BI typicky manažérom podáva informácie v podobe reportov zobrazujúcich tabuľky, grafy, dopočítavané ukazovatele a podobne. Na to, aby bolo BI pre firmu užitočné, musí jej poskytovať zvýšenú presnosť, včasnosť a objem dát – to znamená, že firma musí nájsť spôsoby, ako zachytiť informácie, ktoré ešte nie sú zachycované, kontrolovať chyby v informáciách a štrukturalizovať ich tak, aby boli využiteľné. BI je vo firme možno využívať pri rôznych činnostiach – od hiringu, cez produkciu až po marketing. [6] [8]

Business intelligence teda môže pokrývať skoro všetky potreby pre riadenie organizácie. Do nástrojov BI sa zahŕňajú napríklad:

- produkčné systémy
- úložiská dát
- transformačné nástroje
- dátové sklady
- OLAP kocky
- reporty
- dolovanie dát
- aplikácie pre manažérov [6]

Existujú 4 hlavné kroky, ktoré popisujú, ako BI systémy pracujú, resp. ako sú využívané:

- 1. Získavanie a transformácia dát do preferovanej podoby: organizácia, ktorá využíva BI, svoje dáta ukladá, väčšinou ale na viacero miest, respektíve štruktúra dát z rôznych zdrojov zväčša býva značne rozdielna. Aby boli dáta využiteľné, musí sa ich podoba zjednotiť, na čo slúži ETL fáza (extrakcia, transformácia a nahranie). Po zjednotení dát z rôznych zdrojov do jednotnej podoby sú dáta nahrané do spoločného úložiska (typicky do dátového skladu), čo zjednodušuje ďalší postup a využívanými aplikáciami môže byť analyzovaný obsiahly súbor dát.
- 2. Odhalenie trendov a nezrovnalostí: V tomto kroku prichádza k slovu data mining (teda "dolovanie dát"). Vďaka data miningu je možné rýchlo analyzovať veľké množstvo dát a nájsť v nich určité vzory, ktoré môžu vypovedať dôležité informácie o podniku. Nástroje BI väčšinou ponúkajú viacero spôsobov, ako je možno na dáta pozerať. Obsahujú nástroje pre skúmanie dát, ich popis, štatistiku, či dokonca predpoklad vývoja nových dát istého typu. Takéto informácie umožňujú podnik efektívnejšie riadiť.
- 3. Vizualizácia dát a prezentácia zisteného: BI aplikácie ponúkajú široké možnosti vizualizácií dát, čím sa značne zjednoduší prezentácia zistení, z týchto dát vyplývajúcich. Zahrnujú rôzne typy grafov, tabuliek, či dokonca máp.
- 4. Prijatie rozhodnutí na základe zistených skutočností: Fakt, že organizácia má možnosť súčasné i historické dáta vyhodnotiť, znamená, že získava dôležité podklady pre rozhodovanie o ďalšom smerovaní. Vďaka záverom z dát môže podnik obmedziť neefektívnosť činností, napraviť problémy pri dodávkach, či sa lepšie prispôsobiť zmenám na trhu. [9]

Business intelligence dokáže priamo ovplyvňovať a zlepšovať výkony podniku v oblastiach ako inventarizácia, financovanie, predaje a marketing, opakované rutinné činnosti (operations), či zákaznícka spokojnosť. [9]

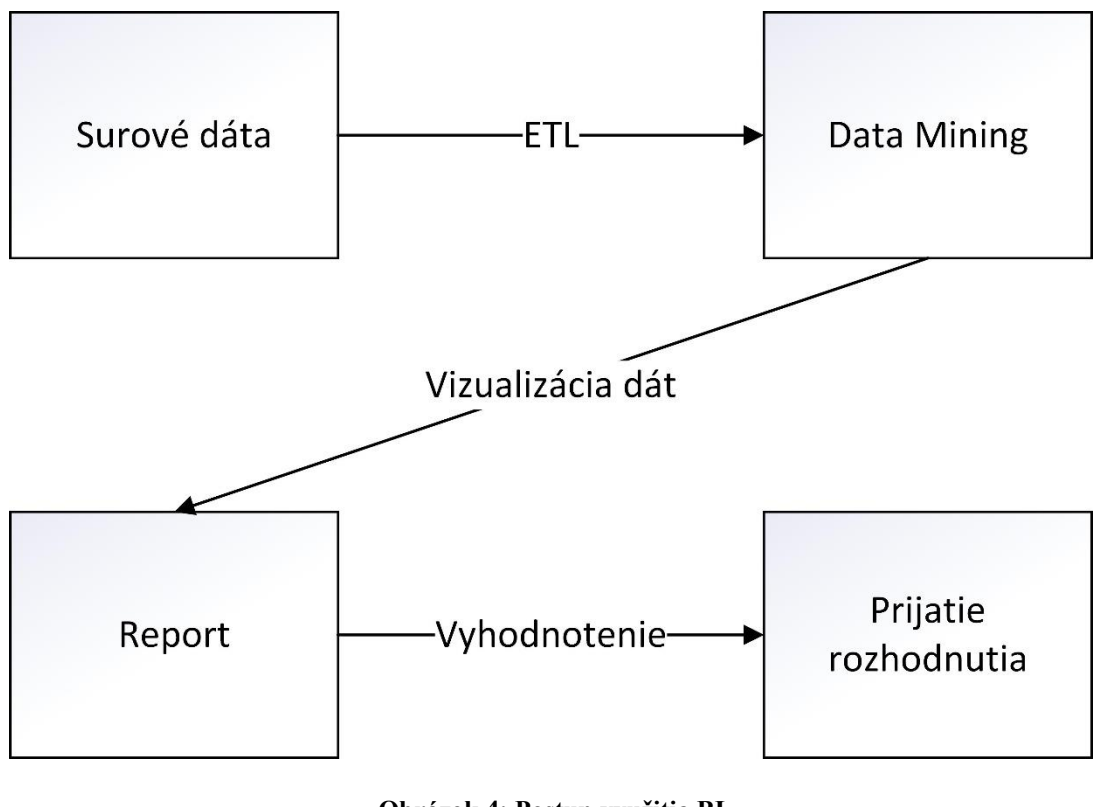

**Obrázok 4: Postup využitia BI**  Zdroj: vlastné spracovanie, podľa [9]

## <span id="page-27-0"></span>**2.11 Reporting**

Reporting znamená, že o tom, ako projekt prebieha, sú pravidelne podávané správy. Pred zahájením projektu by malo byť určené:

- osoba, poverená podávaním správ
- osoba, ktorej budú správy podávané (väčšinou projektový manažér alebo osoba priamo poverená spracovaním kompletného prehľadu o projekte)
- aká bude forma správ
- čo majú správy obsahovať
- termíny, kedy majú byť správy podávané
- akým spôsobom majú byť správy doručované [2]

Naplánovaním a dodržiavaním týchto zásad by sa malo zaistiť, že projektový tím bude mať vždy v správnom čase všetky potrebné informácie. Je potrebné venovať pozornosť správnej voľbe frekvencie podávania správ, aby sa predišlo buď zahlteniu informáciami, alebo naopak ich nedostatku. Informácie, či správy o mimoriadnych situáciách je potrebné podávať čo najskôr. Takisto je potrebné overovať pravdivosť a presnosť správ, aby sa predišlo prijímaniu rozhodnutí založených na nesprávnych údajoch.

Pravidelné reportovanie je veľmi dôležité na to, aby bolo možné projektový plán porovnávať so skutočným stavom, a vďaka tomu potom prispôsobovať ďalšie rozhodnutia a postup. Vhodným nástrojom pre reportovanie sú business intelligence programy, ktoré po správnom nastavení poskytujú možnosť automatického zobrazovania a prepočítavania údajov. [2]

### <span id="page-28-0"></span>**2.12 Project Portfolio Management – Manažment portfólia projektov**

Portfolio management znamená "*neustály proces identifikácie, výberu, plánovania a riadenia portfólia projektov v nadväznosti na strategické a taktické ciele organizácie v rovinách výkonu, času a nákladov."* (Dvořák, Répal, Mareček, 2011) [18]

Podľa Dvořáka a Marečka (2017) riadenie projektového portfólia neznamená robenie vecí správne, ale robenie správnych vecí. Inými slovami, v dnešnom svete je extrémne dôležité rozhodovanie, čo stojí za námahu, a aký projekt by sa z podstaty veci spoločnosti neoplatilo realizovať. Spoločnosť jednoducho musí mať stanovené priority. [17]

#### <span id="page-28-1"></span>**2.13 Microsoft Power BI**

Power BI je službou z dielne firmy Microsoft, ktorá umožňuje a zjednodušuje prácu s dátami a ich vizualizáciu. Funguje vďaka cloudovej technológii z čoho plynú viaceré výhody.

Rodina Power BI pozostáva z viacerých súčastí, hlavnými sú:

- Power BI Desktop je počítačovým programom, v ktorom je možné pracovať s dátami a dátovými modelmi, či vytvárať reporty.
- Power BI Service je služba umožňujúca zverejňovanie pripravených reportov do internetového rozhrania pre vybraných používateľov, plynie z nej veľká výhoda, že reporty sú okamžite dostupného pre každého a odkiaľkoľvek.
- Power BI Mobile je aplikácia, ktorá dovoľuje zobrazovanie reportov na mobilných zariadeniach.

Služba Power BI dovoľuje pracovať s dátami z takmer akéhokoľvek dátového zdroja (textové súbory, cloudové služby, SQL servery, SAP a mnohé ďalšie) a kombinovať ich, čo prináša obrovské možnosti v reportovaní.

Pre účely tvorby reportov ponúka Power BI množstvo rôznych vizualizácií – od koláčových, či stĺpcových grafov až po mapy. [20]

## <span id="page-30-0"></span>**3 ANALÝZA SÚČASNÉHO STAVU**

Analytická časť bakalárskej práce popisuje samotnú spoločnosť, podáva informácie o jej fungovaní a prostriedkoch, ktoré ku svojej činnosti využíva. Sústredí sa najmä na sprostredkovanie informácií dôležitých pre návrhovú časť práce.

#### <span id="page-30-1"></span>**3.1 Popis spoločnosti**

Spoločnosťou, v ktorej je bakalárska práca spracovaná, je Garrett Motion Czech Republic s.r.o (súčasť korporácie pôsobiacej po celom svete).

Táto spoločnosť predstavuje jednu z ikonických značiek automobilového priemyslu, ktorá poskytuje špičkové technológie takmer všetkým významným automobilkám. Spoločnosť má 65-ročnú históriu výroby turbodúchadiel pre najrôznejšie vozidlá, od kompaktných áut, cez autá pretekárske, až po obrovské ťažobné stroje. Je odhadované, že do dnešných čias boli a sú produkty spoločnosti súčasťou sto miliónov vozidiel. [19]

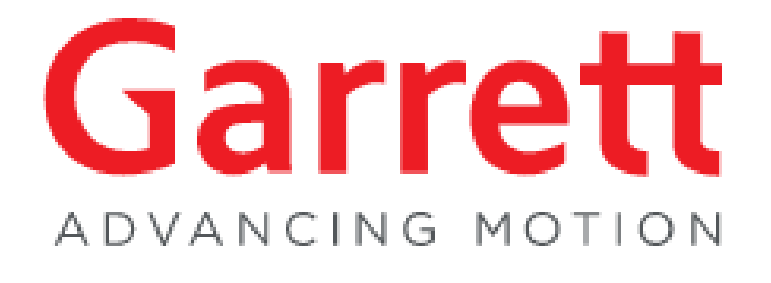

**Obrázok 5: Logo Garrett Motion** Zdroj: [22]

Dnes sa firma takisto venuje aj vývoju tzv. E-turbo a softwarovým riešeniam pre automobily, nakoľko budúcnosť automobilizmu sa vyvíja práve týmto smerom. Dôraz sa preto kladie aj na výskum hybridných technológií, elektrifikácie, či palivových článkov. Keďže dochádza k čoraz väčšiemu prepojovaniu počítačov s vozidlami, spoločnosť venuje svoju činnosť aj tomuto odvetviu a sústreďuje sa aj na vývoj softwarových riešení, napríklad myšlienke prepojených vozidiel, či vozidiel autonómnych. Garrett Motion celosvetovo zamestnáva asi 7500 ľudí v trinástich výrobných závodoch a dvadsiatich siedmich zariadeniach iného určenia. Medzi tieto sa radí napríklad aj päť vývojových centier, z ktorých jedno sa nachádza v Brne, distribučné centrá, či centrá softwarového vývoja. Globálna prítomnosť umožňuje spoločnosti včas uspokojovať vysoké očakávania svojich obchodných partnerov. V súčasnosti je každý deň spoločnosťou vyrobených okolo 50 000 kusov turbodúchadiel. [19]

#### <span id="page-31-0"></span>**3.2 Software v spoločnosti**

Väčšinovú časť zo software, ktorý sa vo firme využíva, predstavujú najmä programy z balíka Office 365 od spoločnosti Microsoft. Tieto sú schopné pokryť väčšinu každodenných činností zamestnancov, preto sú vo firme zďaleka najvyužívanejšími. Jedným z najzásadnejších súčastí tohto balíka je Microsoft Project, kde sa nachádzajú jednotlivé "profily" projektov – na nich potom všetky aktuálne informácie, popisy problémov, harmonogramy, rozdelenie úloh medzi zamestnancami, či finančný plán. Druhou, pre túto prácu zásadnou súčasťou balíka Office je Microsoft Power BI. Dôležitým prvkom je aj firemný intranet, na ktorom Office 365 beží.

#### **3.2.1 Microsoft Office 365**

Programy, ktoré sú zamestnancom k dispozícii prostredníctvom balíka Office 356 im poskytujú dostatočné možnosti k plneniu ich bežných úloh. Medzi najpoužívanejšie vo firme patria Excel, Word, Outlook, Teams, SharePoint, OneDrive, Project a Power BI.

| 冊                                  | Garrett<br>ADVANCING HOTION               | Office                           |                        | $O$ Search   |             |                         |              |          | $\overline{\mathbb{Q}}$<br>భ | $\mathbb{R}$<br>$\mathcal{P}$ |
|------------------------------------|-------------------------------------------|----------------------------------|------------------------|--------------|-------------|-------------------------|--------------|----------|------------------------------|-------------------------------|
| A<br>Home<br>$\bigoplus$<br>Create | Office                                    | <b>Business Apps</b><br>All apps | <b>Tips and Tricks</b> |              |             |                         |              |          |                              | $\hat{\phantom{a}}$           |
| b<br>My Content                    | All apps                                  |                                  |                        |              |             |                         |              |          |                              |                               |
| o.<br>Outlook                      | ۹b                                        |                                  | $\mathsf{D}_\Box$      | $\mathbf{x}$ | Œ           | $\overline{\mathsf{v}}$ |              |          | N                            |                               |
| tůi<br>Teams                       | Bookings                                  | Calendar                         | Delve                  | Excel        | Forms       | Kaizala                 | Lists        | OneDrive | OneNote                      |                               |
| W.<br>Word.                        | 0                                         | $R^{\mathcal{R}}$                |                        |              |             |                         | $\mathbf{P}$ | P        | <b>S</b>                     |                               |
| Þ.<br>Excel                        | Outlook                                   | People                           | Planner                | Power Apps   | Power Autom | Power BI                | PowerPoint   | Project  | SharePoint                   |                               |
| $\bullet$<br>PowerPoint            |                                           | $\left[ \mathsf{s}\right]$       | Ef <sub>i</sub>        |              | V)          | ر ی                     | $\sim$       | W        | Y,                           |                               |
|                                    | Stream                                    | Sway                             | Teams                  | To Do        | Visio       | Viva Insights           | Whiteboard   | Word     | Yammer                       |                               |
|                                    | contract of the contract and contract and |                                  |                        |              |             |                         |              |          | $\blacksquare$ Feedback      | $\downarrow$                  |

**Obrázok 6: Programy Office 365** Zdroj: [23]

#### **3.2.2 Microsoft Project**

Project je ďalším riešením z dielne Microsoftu. Pozostáva z Project Online a Project for Web a funguje na cloude, čo znamená vysokú dostupnosť a jednoduché použitie bez nutnosti inštalovania dodatočných aplikácií. Rozdiel medzi nimi spočíva v tom, že Project for Web je v podstate len to-do aplikáciou slúžiacou na organizáciu jednotlivých úloh, ktorá ale poskytuje pomerne sofistikované možnosti ako priraďovanie úloh členom tímu, časové ohraničenie úlohy, je možné pridávať prílohy, či zaškrtávacie políčka a zaznamenávať si poznámky. Zároveň ponúka aj tri rôzne formy zobrazenia úloh: List, Board a Timeline. List úlohy zobrazuje pod sebou s možnosťou nastavenia nadriadených a podriadených úloh, timeline k tomu pridáva aj grafické zobrazenie na časovej osi a board úlohy zobrazuje v podobe kanbanu. Používatelia si teda môžu vybrať pre nich najpríjemnejšiu variantu.

Project Online je oproti tomu komplexnou aplikáciou ponúkajúcou nástroje pre celkové riadenie projektu od definície cieľa a organizačných detailov projektu, cez vytvorenie projektového plánu a plánu financovania, až po priradenie ľudských zdrojov a ich rolí. Na firemnom intranete bol na stránku, ktorá obsahuje Project Online, pridaný aj Sharepoint. Vďaka tomu sa v používateľskej rovine stierajú rozdiely medzi tým, kde končí funkcionalita Project Online, a kde začína funkcionalita Sharepointu. Preto je možné na rovnakej stránke intranetu pristúpiť aj k evidencii vyskytnutých problémov, či pravidelnému podávaniu správ o stave projektu. Keď používateľ pristúpi k Project Online, zobrazí sa mu prehľadná ponuka s možnosťami týkajúcimi sa jeho projektov. Môže tak zobraziť problémy, ktoré projekt sprevádzajú, upraviť akcie, ktoré boli v súvislosti s tým prijaté, či vyplniť týždenný report o stave. Toto pomáha projektovým manažérom, ale aj ostatným zamestnancom pracujúcim na projekte udržiavať prehľad a poriadok. Zároveň sa ponúka možnosť dáta, ktoré Project Online (a Sharepoint) obsahuje, spracúvať do reportov a prehľadne ich prezentovať, čo potom pomáha zodpovedným manažérom správne sa rozhodnúť. V prípade spoločnosti Garrett Motion bola aplikácia Project Online upravená externou firmou k jej reáliám a jedinečným potrebám s tým, že tu funguje koncept neustáleho zlepšovania – práca na vylepšovaní nekončí.

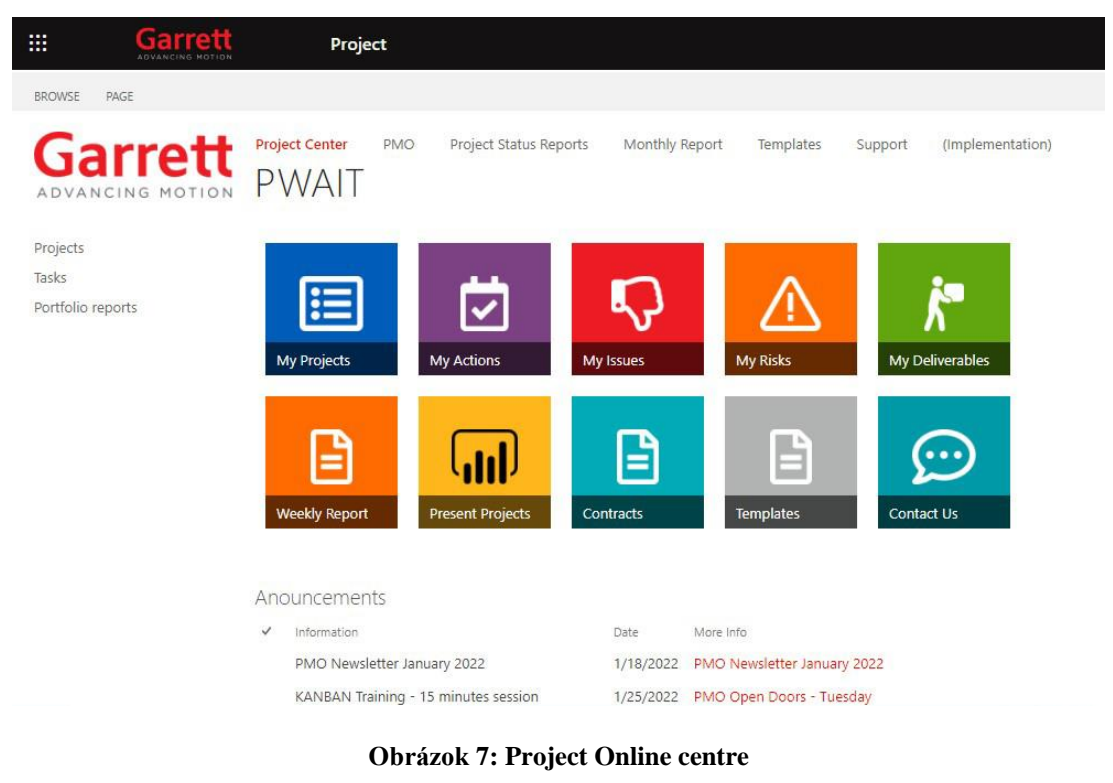

Zdroj: [23]

Poslednou časťou do skladačky menom Microsoft Project je samostatná desktopová aplikácia Project. Táto rozširuje možnosti Project Online o viacero funkcií a nastavení a prácu vďaka tomu zrýchľuje. Je prepojená s Project Online. Väčšina používateľov v spoločnosti túto aplikáciu ale nevyužíva, nakoľko je pre nich dostačujúca aj funkcionalita Project Online.

#### **3.2.3 Microsoft Power BI**

Spoločnosť Garrett Motion ako nadnárodná korporácia (a teda veľká firma) generuje obrovské množstvo dát, s ktorými následne potrebuje pracovať. Pre účely business intelligence sa vo firme využíva program Power BI od spoločnosti Microsoft, ktorý manažérom a dátovým analytikom dovoľuje dáta prepájať, zobrazovať ich v najrôznejších vizualizáciách a vďaka tomu pripravovať online reporty a aplikácie, ktoré potom slúžia všetkým používateľom, pre ktorých boli sprístupnené.

Firma má viacero oddelení a pracuje v nej množstvo ľudí, z čoho vyplýva nevyhnutnosť využívať BI, pre firmu takejto veľkosti sa jedná o kľúčovú záležitosť. Dát sa tu generuje obrovské množstvo a pre firmu by bolo nielen neefektívne, ale aj vyslovene nebezpečné, keby v nich neudržovala poriadok a nebola schopná z nich odvodzovať závery.

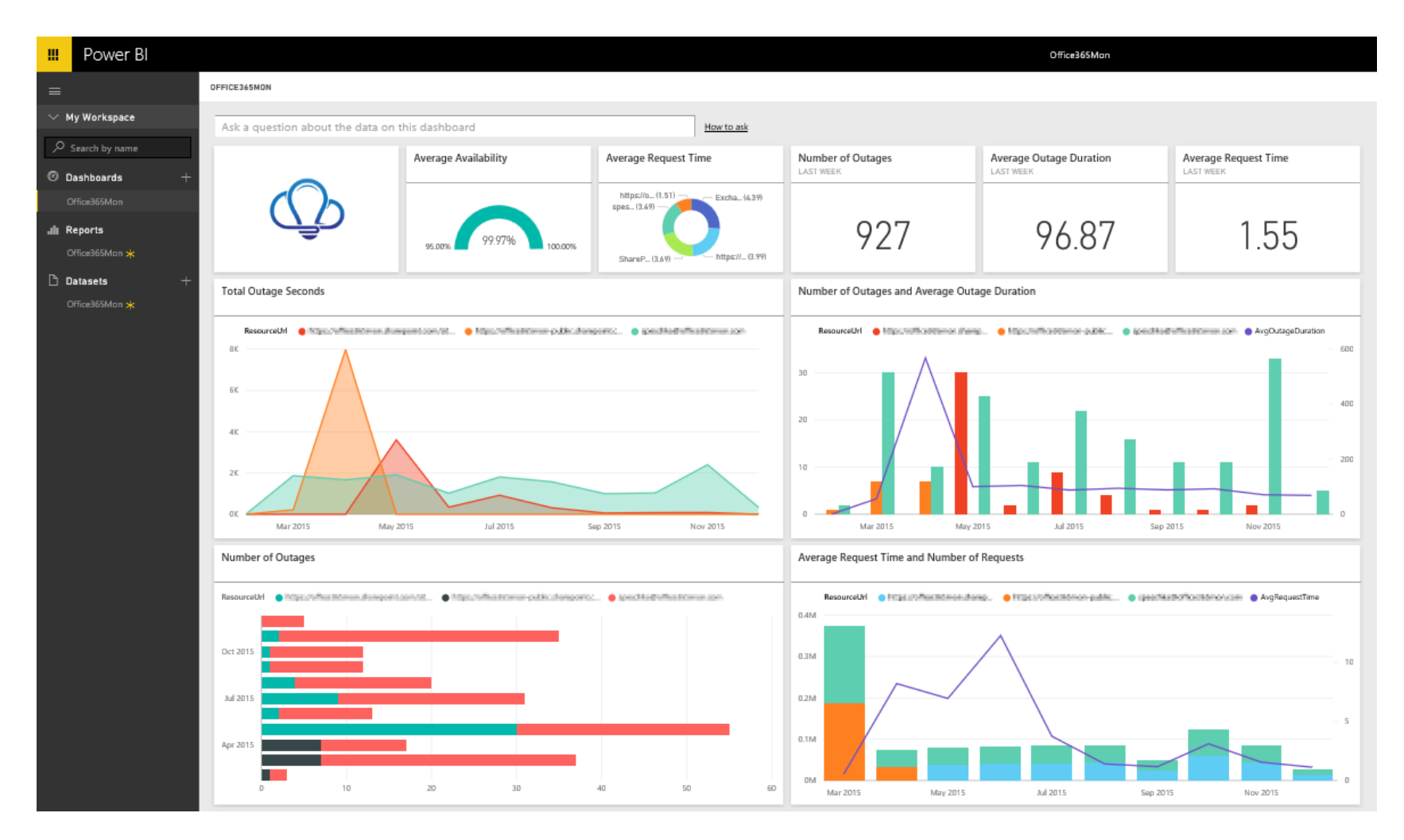

**Obrázok 8: Príklad reportu**

Zdroj: [25]

## <span id="page-35-0"></span>**3.3 Štruktúra spoločnosti**

Garrett Motion, tak ako každá iná väčšia spoločnosť, sa delí na niekoľko oddelení. V tomto prípade sú oddelenia zamerané na:

- Informačné technológie (IT)
- Marketing
- Inžinierstvo
- Právo
- Dodávateľský reťazec
- Obchodný management
- Ľudské zdroje
- Obchodovanie podpora obchodu
- Rozvoj obchodu
- Financie

Pre túto prácu je relevantné riešiť len oddelenie informačných technológií.

IT oddelenie spoločnosti Garrett Motion je vnútorne rozdelené na desať domén, respektíve desať samostatných častí, ktoré spolupracujú, a z ktorých má každá iné zameranie a stará sa o chod určitého typu činností. Každá doména je vedená doménovým lídrom riadiacim jej činnosť.

Domény a ich preklady do slovenčiny sú:

- CCE Communication and Commercial Excellence Komunikácia a obchodná znamenitosť
- ISC Integrated Supply Chain Integrovaný dodávateľský reťazec
- SEC Security Bezpečnosť
- INFRA Infrastructure Infraštruktúra
- HR Human Resources Ľudské zdroje
- FIN Finance Financie
- ENG Engineering Inžinierstvo
- EIM Enterprise Information Management Obchodný informačný management
- COV Connected Vehicles Prepojené vozidlá
• PMO – Project/Portfolio Management Office – Management portfólia projektov

Táto práca je spätá s doménou PMO, ktorej problém rieši.

# **3.4 Spôsoby riadenia projektov**

Väčšina projektov v spoločnosti je riadená waterfall metódou, oproti tomu agilne riadených projektov je tu menší počet. Doména PMO však pre výkon svojej činnosti potrebuje mať možnosť sledovať stav projektov bez ohľadu na to, o aký typ projektu alebo projektového riadenia sa jedná. Má teda pre svoje potreby definovaný postup, ktorý je založený na projektových fázach. Preto je pre túto prácu podstatná len waterfall metóda a venuje sa len jej popisu.

Projektové fázy (fázy D1, D3, D5, D7 sú míľnikmi) vo firme sú:

- $D0 -$ Capture "Zachytenie" myšlienky projektu.
- D1 Is the idea worth to explore? V tejto fáze Portfolio Board zhodnotí myšlienku projektu a rozhodne, či sa začne pracovať na príprave projektu, alebo nie.
- D2 Inception Pripraví sa potrebná dokumentácia a naplánujú sa detaily priebehu projektu.
- D3 Is worth to invest ? Zhodnotí sa správnosť dokumentácie a informácií o projekte a prostredníctvom Portfolio Board je rozhodnuté, či sa môže začať s implementáciou projektu.
- D4 Implementation Je vykonaná implementácia projektu.
- D5 Can we close the project? Je vykonaná kontrola, či sú všetky úlohy, výstupy a dokumenty splnené a sfinalizované.
- D6 Post implementation Je analyzovaný dopad projektu na podnik.
- D7 Does it bring value? Hodnotí sa, či bolo dosiahnuté očakávanej hodnoty.

### **3.4.1 Waterfall**

Každý projekt prechádza počas svojho života siedmimi, na seba nadväzujúcimi krokmi. Nakoľko sa jedná o waterfall metódu, medzi krokmi nemožno preskakovať – nadväzujú na seba. V spoločnosti sa tieto kroky nazývajú fázy. Projekty teda postupne prechádzajú fázami D0 až D7, z ktorých každá sleduje určitý cieľ a je zameraná na nejaký aspekt projektu. Vo fáze D0 je napríklad popísaná myšlienka projektu, v ďalších sa rozhodne o tom, či by bol projekt pre firmu prínosom a stálo by za to do neho investovať, prebehne samotná realizácia projektu a v neskorších fázach sa vyhodnocujú výstupy a nové skúsenosti. Do tohto procesu vstupuje okrem príslušného projektového manažéra aj interný firemný orgán s názvom Portfolio Board, ktorý rozhoduje o investíciách a kontroluje priebeh projektu.

### **3.5 Project Status Report – Report o stave projektu**

Project Status Report predstavuje spôsob, ktorým je možné pravidelne podávať správu o stave projektu jednotným spôsobom. Slúži na vyjadrenie toho, ako projekt pokračuje v závislosti od projektového plánu.

Táto správa, respektíve dotazník by mal byť vypĺňaný na konci každého týždňa, k čomu sú manažéri vyzývaní aj prostredníctvom automatickej správy na MS Teams. Project Status Report (PSR), ktorý je implementovaný v prostredí Project Online, pozostáva z dvoch hlavných častí. Prvou je systém farebných indikátorov na štýl dopravného návestidla. Manažér zelenou, jantárovou alebo červenou farbou ohodnotí stav projektu v troch oblastiach:

- projektový plán (schedule) či projekt postupuje v súlade s časovým plánom
- rámec projektu (scope) či sa darí naplňovať stanovené míľniky a ciele
- náklady (cost)

Na základe toho, aké farby boli použité je podľa stanoveného algoritmu vypočítaný celkový indikátor vypovedajúci o celom projekte – indikátor Overall. Druhou z hlavných častí PSR sú tri textové polia, ktoré príslušný manažér vyplní. Sú nimi:

- požadované rozhodnutie alebo podpora ak manažér potrebuje pomôcť alebo má byť rozhodnuté o nejakej zmene stavu či projektu samotného
- udalosti, či úspechy od posledného PSR
- zameranie pre ďalšie obdobie

# **3.6 Riziká (Risks), problémy (Issues) a akcie (Actions)**

Medzi ukazovatele vypovedajúce o projekte patria aj riziká, problémy a akcie. V spoločnosti Garrett Motion majú projektoví manažéri možnosť ich zaznamenávať a sledovať vďaka platforme Sharepoint, kde sa zaznamenávajú riziká a problémy. Vďaka Project for Web je potom možno zaznamenávať akcie. U každého typu sa zaznamenávajú vlastnosti:

- názov (rizika, problému, akcie)
- dátum, dokedy by mala byť daná vec vyriešená
- kto bude záležitosť riešiť
- krátky popis, o čo sa jedná
- je možné pridať prílohu, napríklad obrázok

Určité zaznamenávané kategórie informácií sa z podstaty veci líšia:

Riziká:

- aký by bol dopad, ak by sa udalosť uskutočnila a riziko sa stalo skutočnosťou (veľmi nízky, nízky, vysoký, veľmi vysoký)
- aké kroky by v takom prípade boli prijaté
- slovný popis dopadu
- aká je pravdepodobnosť, že k udalosti dôjde (nízka, stredná, vysoká)
- v akom časovom horizonte by mohla udalosť nastať (dni, týždne, mesiace)
- či riziko ešte platí, alebo už bolo ošetrené
- akej oblasti sa riziko týka (infraštruktúra, zdroje, závislosti, výstupy, iné)

### Problémy:

- stav problému (aktívny, uzavretý, odložený)
- priorita (nízka, stredná, vysoká)
- akej oblasti sa riziko týka (infraštruktúra, zdroje, závislosti, výstupy, iné)
- slovný popis

### Akcie:

- ako dlho bude priradená osoba na úlohe (akcii) pracovať
- na koľko percent je úloha splnená
- možnosť pridať závislosť na inej úlohe
- možnosť pridať zaškrtávacie políčka s výpisom vecí, ktoré je v rámci úlohy potrebné spraviť

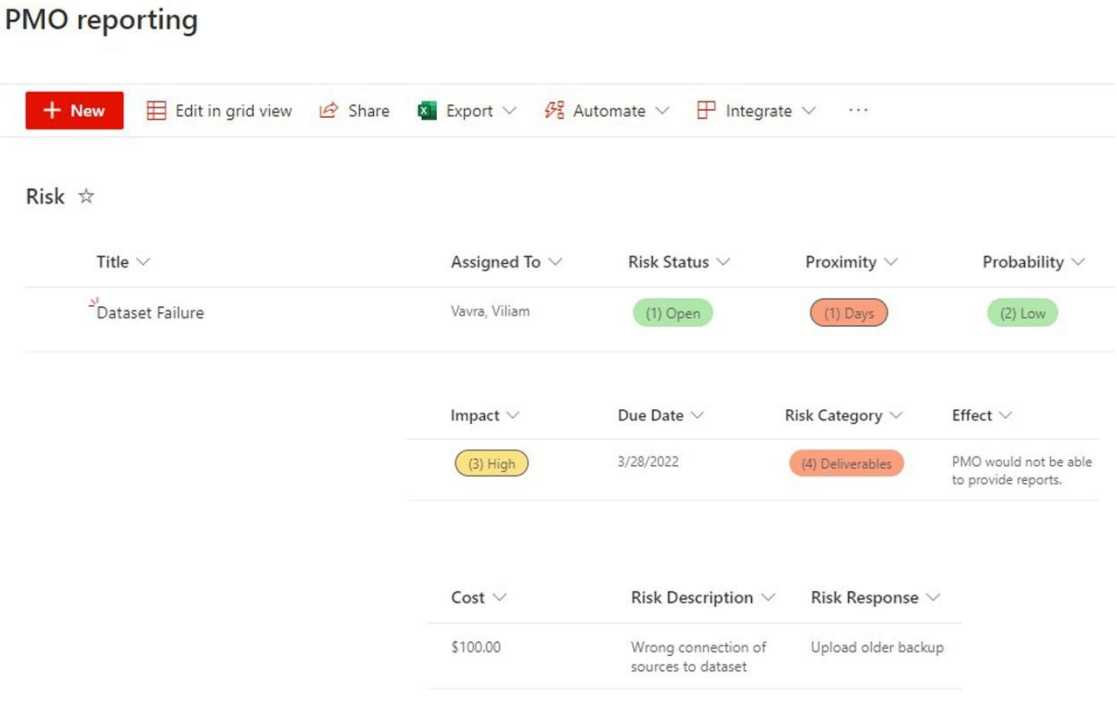

**Obrázok 9: Zoznam rizík** Zdroj: vlastné spracovanie

### **3.7 Predstavenie domény PMO – Project Management Office**

V spoločnosti, ktorá je projektovo orientovaná – tak ako Garrett Motion – majú jednotlivé projekty na starosti projektoví manažéri z domén, ktorým projekty prináležia. Doména PMO sa potom stará o riadenie portfólia projektov, poskytuje projektovým manažérom informácie a snaží sa im pomáhať, ak to potrebujú. Taktiež sa snaží o čo najväčšiu implementáciu technológií uľahčujúcich projektový manažment a organizuje pre projektových manažérov školenia v oblasti správneho ovládania a využitia týchto technológií. Ďalšou dôležitou súčasťou činnosti PMO je tvorba a distribúcia reportov, poskytujúcich projektovým manažérom informácie, ktoré z dát, ktoré o projektoch existujú, nie sú explicitne jasné. Reporty sú tiež využívané pre zobrazovanie súvisiacich informácii prehľadne a na jednom mieste s tým, že sú rýchlo prístupné a dá sa v nich

jednoducho filtrovať pre potreby konkrétnych projektových manažérov. Zásadným problémom pre Project Management Office a pre ich schopnosť dostatočne plniť svoje poslanie je nedostatok informácií, či dát o projektoch, čo je spojené najmä s nedostatočnou úrovňou využitia dostupných technológií projektovými manažérmi. Nevýhodou v tomto smere je aj častá obmena zamestnancov, pričom noví sa musia so systémami oboznámiť a naučiť sa ich používať. PMO sa toto snaží meniť kombináciou pravidelných školení a mítingov a tvrdšieho prístupu, kedy sú jednotliví projektoví manažéri a ich projekty hodnotené v určených kritériách. Mítingy organizované PMO sú zamerané priamo na riešenie problémov projektových manažérov spojených s využitím technológií projektového riadenia. PMO takisto organizuje aj mítingy zamerané na získavanie spätnej väzby, či nápadov projektových manažérov na zlepšenia, ktoré sa následne snaží v čo najväčšej možnej miere implementovať.

Hlavným zacielením domény PMO teda je:

- poskytovanie podpory manažérom pri riadení projektov
- zaisťovanie a zvyšovanie transparentnosti projektov pre účely rozhodovania
- zvyšovanie úrovne projektového riadenia

### **3.8 Project Maturity Model**

Nakoľko je PMO zodpovedné za projektové portfólio, vyplýva z toho nutnosť udržiavať prehľad o postupe a výsledkoch jednotlivých projektov, aby ich bolo možné priebežne vyhodnocovať a korigovať ich smerovanie. Na udržiavanie prehľadu v informáciách sú využívané reporty, ktoré sú priebežne tvorené v programe Power BI, či už k vlastným potrebám PMO, alebo na mieru k potrebám projektových manažérov z ostatných domén. Na to, aby mala doména PMO k svojej práci potrebné údaje a informácie o projektoch, sú využívané najmä systémy Project Online, Project for Web a Sharepoint. Prostredníctvom týchto aplikácií projektoví manažéri sledujú a riadia svoje projekty, čo znamená, že sú v nich uložené potrebné dáta. Medzi takéto dáta patria napríklad jednotlivé časové plány činností na projektoch, informácie o pracovníkoch (resource management), či finančné plány. PMO ale zašla ďalej a vyžaduje od projektových manažérov, aby pravidelne vypĺňali "dotazníky" o projektoch, ktoré sa nazývajú Project Status Report, či udržiavali prehľad v tom, aké problémy projekt sprevádzajú a aké akcie boli podniknuté na ich vyriešenie. Toto prináša väčšiu kontrolu nad projektami, pomáha

predchádzaniu vzniku krízových situácií a zodpovedným osobám uľahčuje rozhodovanie o ďalšom osude o projektu.

Ďalšie faktory, pre ktoré je dôležité takto činiť sú:

- zvýšenie transparentnosti
- dáta sú na jednom mieste a sú aktuálne
- lepšie štandardizovanie riadenia projektov
- zrýchlenie implementácie projektov

Problémom je, že nie všetci projektoví manažéri sú dostatočne zodpovední, či poučení o dôležitosti vykonávať tieto dodatočné činnosti. Na to, aby všetci príslušní manažéri rozumeli a videli význam tejto činnosti sú organizované pravidelné školenia, kde sú prezentované aj konkrétne postupy s cieľom uľahčenia ich orientácie v systéme a ušetrenie ich času pri hľadaní týchto funkcionalít v systéme. Napriek tomu nebola úroveň sledovania projektov po tejto stránke na dostatočnej úrovni a samotná PMO nemala dostatočný prehľad a systém v tom, ktoré projekty sú dostatočne sledované, prípadne do akej úrovne. Tento fakt donútil PMO definovať a vytvoriť systém hodnotenia projektových manažérov a projektov na základe toho, či je úroveň dostupných informácií o nich dostatočná, alebo nie. Tento systém sa volá Project Maturity Model.

# **Evolution to the Outcome driven projects**

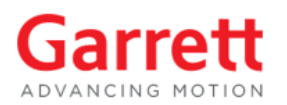

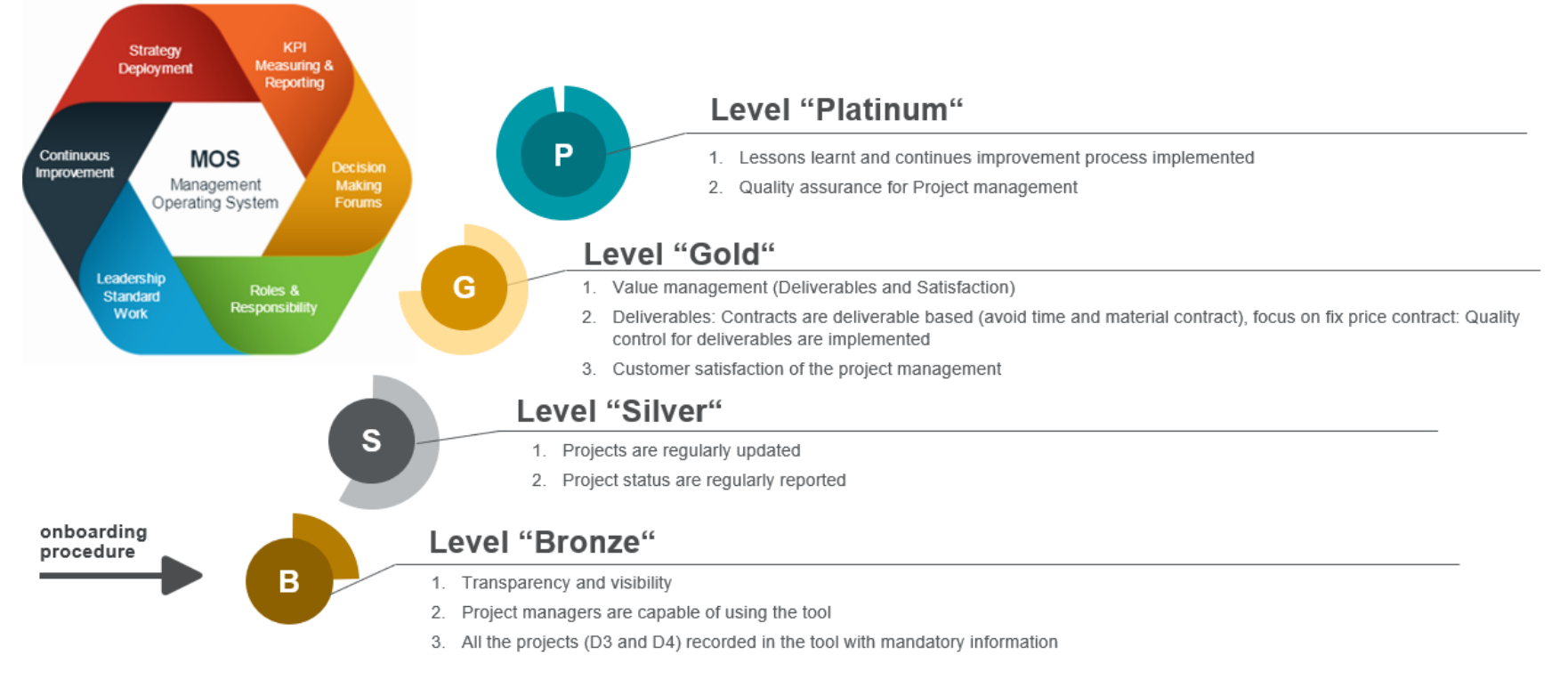

#### **Obrázok 10: Levely Maturity Modelu**

Zdroj: [23]

Tento model určuje vlastnosti, ktorých majú projekty a projektoví manažéri dosiahnuť, aby dosiahli určitý level. Dosiahnutie vyššieho levelu potom znamená posun výkonnosti a teda zlepšenie výsledkov celého oddelenia a tým pádom aj celej firmy.

Každý projekt aj manažér začína bez akéhokoľvek levelu. S tým, ako sa zvyšuje level, logicky rastie aj miera vyžadovaných znalostí a schopností manažérov a ich využitie. Project Maturity Model bol teda vytvorený a je využívaný za cieľom zvyšovania úrovne projektov.

Na dosiahnutie levelu musia byť splnené podmienky:

- Bronze všetky povinné informácie musia byť zadané v Project Online, príslušní manažéri musia absolvovať školenie od PMO zamerané na prácu s Project Online a získať od PMO akreditáciu
- Silver všetky povinné informácie o projektoch musia byť pravidelne aktualizované, respektíve odovzdávané na týždennej báze – to sa týka vypĺňania dotazníka Project Status Report a udržovania prehľadu o aktuálnych rizikách alebo problémoch projektu, či akciách prijatých na ich zažehnanie. Boli takisto nastavené konkrétne merateľné míľniky, aby bolo možné posúdiť, ktoré entity tieto požiadavky splňujú.

Sú to:

- 90% projektov musí mať vyplnený Project Status Report za ostatné štyri týždne
- 95% projektov musí byť za ostatné štyri týždne aktualizovaných v Project Online
- všetky projekty s červeným alebo jantárovým indikátorom musia mať priradený problém (issue)
- 85% ľudských zdrojov príslušnej domény musí byť priradených k aktívnym projektom

Dosiahnutie levelu projektovým manažérom je podmienené dosiahnutím príslušného levelu jeho projektov.

Podmienky na dosiahnutie levelov Gold a Platinum zatiaľ neboli definované, nakoľko je súčasným cieľom je dosiahnutie levelu Silver u všetkých projektov a manažérov.

Maturity Model rieši len projekty vo fázach D3 a D4.

Aby mohol byť Project Maturity Model efektívne implementovaný a využívaný, vznikla v PMO potreba sledovať level jednotlivých manažérov a ich projektov. Tieto informácie potom môžu byť využité na sledovanie postupu a pomoc manažérom, ktorých projekty nie sú na dostatočnom leveli. Preto bolo rozhodnuté o vytvorení reportu, ktorý monitoruje stav Project Maturity Modelu.

### **3.9 Zhrnutie analytickej časti**

Z analytickej časti práce vyplýva, že úroveň riadenia projektov vo firme nebola dostatočná a informácie o projektoch neboli zjednotené čo do kvality ani dostupnosti aj napriek tomu, že firma disponovala dostatočným technickým, respektíve programovým vybavením. Z tohto dôvodu vznikol Project Maturity Model, ktorý umožňoval hodnotiť úroveň projektov a sledovať ich postup pri zlepšovaní úrovne riadenia. Problémom bolo neexistujúce technické riešenie, ktoré by tento model implementovalo a do veľkej miery zautomatizovalo. Tento fakt dal popud na vznik reportu o Project Maturity Modele, ktorý by prehľadne zobrazoval potrebné informácie o projektoch a portfólio manažérovi by jasne indikoval, pre ktorú úroveň Maturity Modelu projekt spĺňa zadané kritériá.

# **4 NÁVRH RIEŠENIA A PRÍNOS NÁVRHOV RIEŠENIA**

Návrhová časť práce sa venuje popisu projektu, jeho aspektov a jeho technickému riešeniu.

### **4.1 Požiadavky na výstup**

Dodané riešenie by malo poskytovať projektovému manažérovi informáciu, aké projekty spĺňajú podmienky pre aký level Maturity Modelu a zobrazovať informácie o aspektoch projektov s dopadom na level, čo by dovoľovalo manažérovi rýchlo identifikovať prípadné nedostatky. Hlavným cieľom projektu je teda zvýšenie úrovne riadenia projektov v IT oddelení spoločnosti.

### **4.2 Prostredie riešenia**

Maturity Model report bude vytvorený v prostredí Microsoft Power BI, nakoľko je to v spoločnosti zabehnutý systém, ktorého ovládanie je jednoduché a sú s ním všetci zoznámení. Firma má takisto zakúpenú licenciu "Premium", vďaka ktorej môže k publikovaným reportom pristupovať ktorýkoľvek zamestnanec, nie len vybraní zamestnanci so samostatnými licenciami (tí majú oproti bežným používateľom výhodu, že môžu reporty vyvárať a publikovať).

Zároveň je dôležité, aby toto riešenie, čiže finálny report, bolo vždy ľahko dostupné ako pre doménu PMO, tak aj pre projektových manažérov zodpovedných za jednotlivé projekty. To znamená nutnosť využitia cloudu. Vďaka tomu, že Power BI počíta s podobným prístupom, je súčasťou tejto služby aj platforma Power BI service, ktorá ukladanie a prístup k reportom v cloude umožňuje. Power BI service do určitej miery umožňuje online editovanie reportov priamo na cloude, pri tvorbe reportov, či rozsiahlejších úpravách, je však nutné využiť desktopovú aplikáciu Power BI desktop, ktorá umožňuje veľmi jednoduché publikovanie na cloud. V dnešnej dobe je čoraz dôležitejšia aj schopnosť pristupovať k informáciám odkiaľkoľvek a kedykoľvek, preto je súčasťou Power BI rodiny aj mobilná aplikácia, vďaka ktorej je k reportom možno pristupovať aj prostredníctvom zariadení s operačným systémom Android alebo iOS.

Microsoft Power BI ponúka rôzne možnosti vizualizácie dát, ktorých použitie závisí na konkrétnej podobe dát. Ak je potrebné zobraziť časový plán projektu, je vhodné využiť časovú os, v prípade nutnosti porovnať počet položiek v niekoľkých veličinách je vhodné využiť stĺpcový alebo kruhový graf. Výber konkrétnych vizualizácií často môže závisieť aj od vkusu autora reportu, najmä v prípadoch, kedy mu podoba dát dovoľuje využiť viaceré, bez ohľadu na presnosť, či prehľadnosť zobrazenia.

# **4.3 Zacielenie projektu**

Spoločnosť Garrett Motion má interne definované fázy, ktorými každý projekt postupne prechádza.

Finálny report by mal riešiť len projekty, ktoré sú vo fázach D3 a D4, nakoľko informácie, s ktorými by mal report pracovať sú relevantné práve len pre takéto projekty. V týchto fázach majú projekty vlastnosti, ktoré je prostredníctvom reportu nutné sledovať:

- pravidelne vypĺňaný Project Status Report
- pravidelne aktualizovaný projektový plán
- správny manažment ľudských zdrojov
- manažment problémov

D3 – Pre každý projekt v tejto fáze už musí byť z fázy D2 vytvorený projektový plán obsahujúci časové údaje a plánované potrebné ľudské zdroje, finančný plán, musí byť kompletne popísané pozadie projektu (napríklad popis zainteresovaných strán či dôvod, prečo zainteresované strany projekt potrebujú) alebo popis, čo presne má projekt riešiť a čo už je mimo zamerania projektu. Vo fáze D3 Portfolio Board všetky náležitosti schvaľuje, ak je projekt vyhovujúci, je presunutý do ďalšej fázy. V opačnom prípade je projekt zamietnutý.

D4 – Fáza, v ktorej je vykonaná vlastná implementácia projektu a postupne je takisto projekt pripravovaný k jeho ukončeniu.

# **4.4 Implementácia**

V tejto kapitole budú opísané analýzy zainteresovaných strán a rizík, predstavený projektový plán a popísané vlastné riešenie projektu.

### **4.4.1 Analýza zainteresovaných strán**

Každá entita, pre ktorú má projekt určitý význam je evidovaná v zozname zainteresovaných strán. Pre tieto je zároveň vykonaná analýza zainteresovaných strán a sú zaznamenané parametre, ako napríklad veľkosť schopnosti ovplyvňovať projekt. Zainteresované strany majú od projektu očakávania, ktoré by mal splniť.

Stranou s najväčším záujmom a dopadom na projekt je Portfolio Board, ktorého súčasťou je portfólio manažér. Táto strana je zároveň sponzorom a projekt s ňou musí byť pravidelne konzultovaný.

Stranou s o niečo menším záujmom na projekte sú projektoví manažéri, ktorých sa výstupy projektu budú dotýkať a ktorých prácu budú ovplyvňovať, keďže finálny report bude poskytovať vyššiu mieru transparentnosti ich práce. Po dokončení bude vďaka reportu možné sledovať, či pravidelne aktualizujú stav ich projektov a dopĺňajú o nich potrebné informácie.

Najmenší vplyv na projekt budú mať zamestnanci na nemanažérskych pozíciách, ktorí budú vo finále figurovať len v prehľade alokácie ľudských zdrojov.

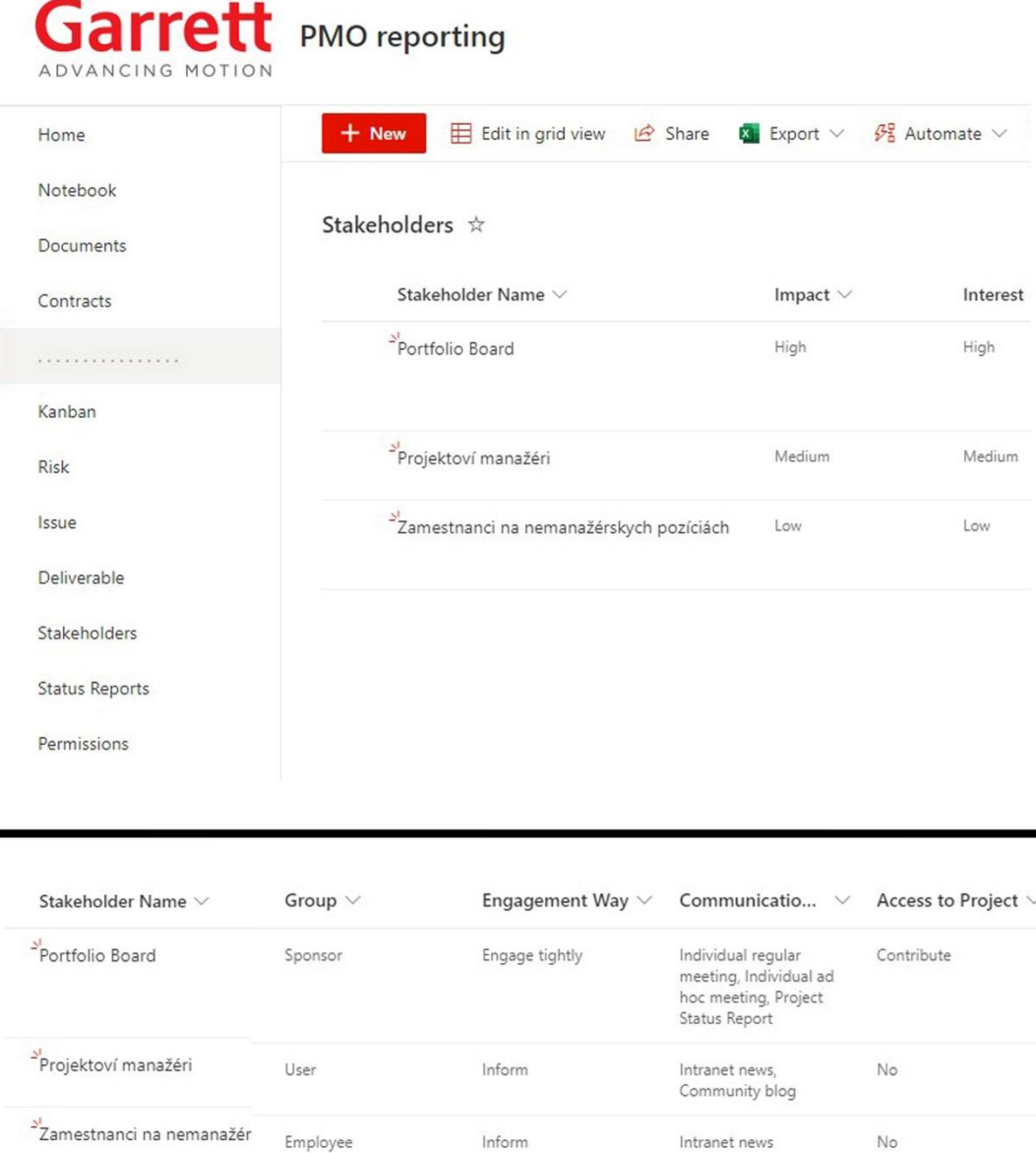

**Obrázok 11: Zainteresované strany** Zdroj: vlastné spracovanie

# **4.4.2 Analýza rizík**

ï

Nakoľko sa nejedná o projekt, ktorý by pre spoločnosť predstavoval výraznú investíciu, či bol v nejakom ohľade pre firmu zásadným, je možno veľkú časť rizík podstúpiť a neprijímať opatrenia na ich zníženie. Je to nutné len v prípadoch, kedy riziko predstavuje veľmi veľké nebezpečenstvo pre úspech projektu a zároveň je zníženie, či odstránenie rizika vyhnutím sa mu jednoduché a časovo nenáročné. V zozname rizík nie

sú zahrnuté také riziká, ktoré nie je možné akokoľvek ovplyvniť (napríklad zničenie serverov spoločnosti Microsoft prírodnou katastrofou a podobne).

Pre ohodnotenie pravdepodobnosti a dopadu rizík bola použitá tabuľka:

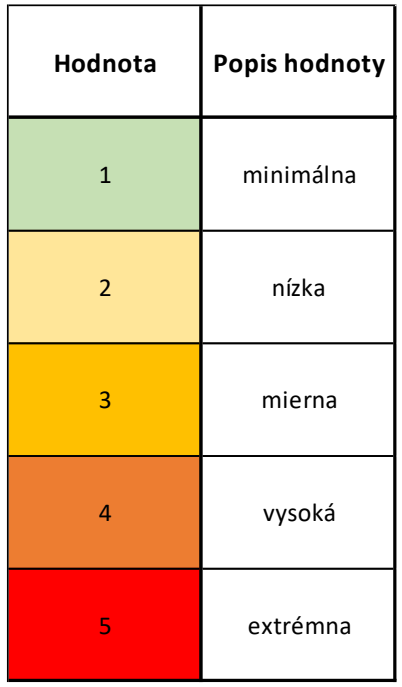

#### **Tabuľka 1: Stupnica hodnotenia rizík**

Zdroj: vlastné spracovanie

V tabuľke rizík bol pre vyjadrenie celkovej veľkosti rizika použitý násobok možnosti výskytu rizika a jeho dopadu v prípade výskytu. Hodnoty celkovej veľkosti rizika, ktoré prevyšujú priemernú hodnotu výberového súboru sú farebne označené. Tieto riziká bolo nutné znížiť, preto boli na tento účel prijaté opatrenia, ktoré sú popísané nižšie spolu s hodnotami ich novej celkovej veľkosti.

#### **Tabuľka 2: Ohodnotenie rizík**

#### Zdroj: vlastné spracovanie

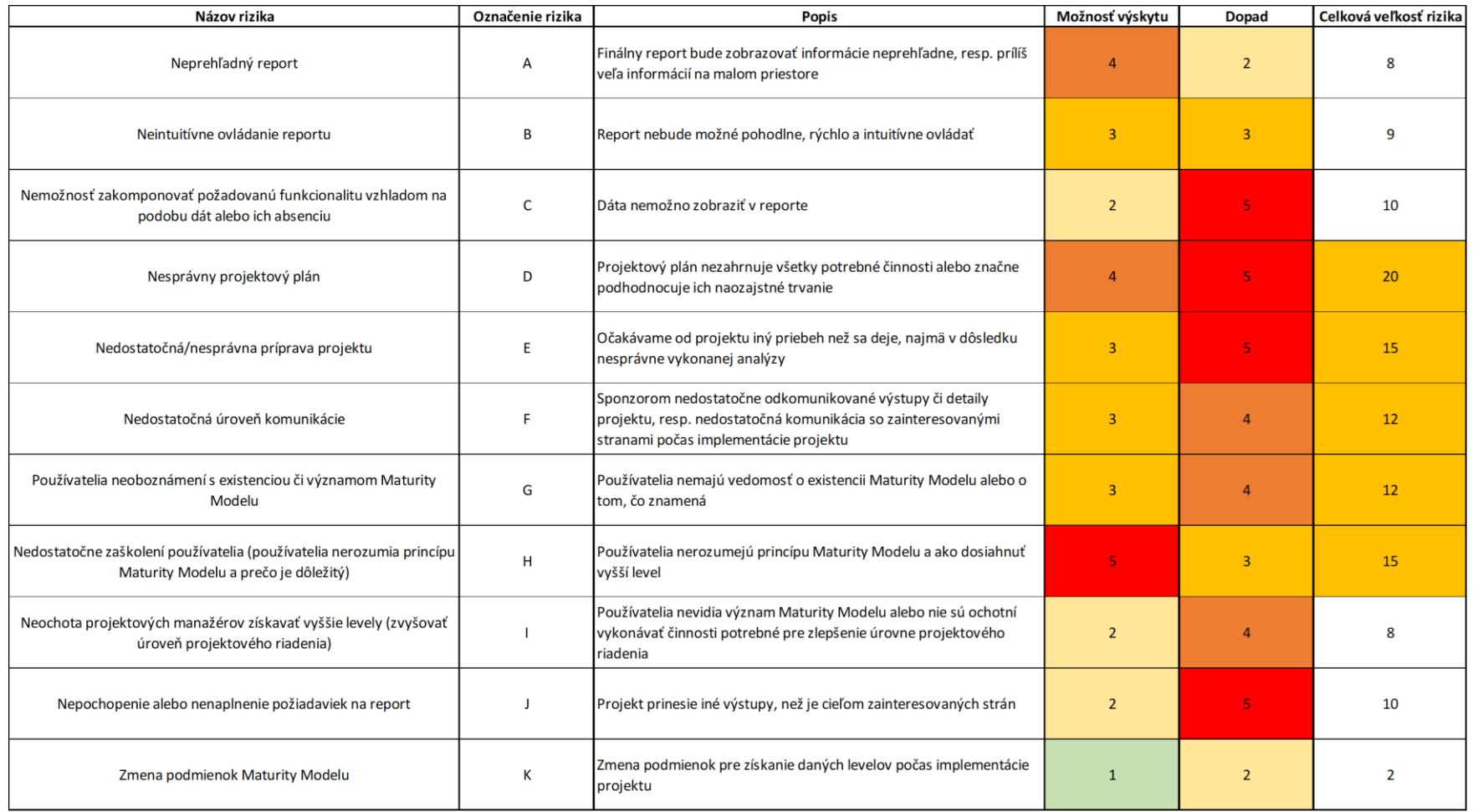

#### **Tabuľka 3: Riziká po prijatí opatrení**

### Zdroj: vlastné spracovanie

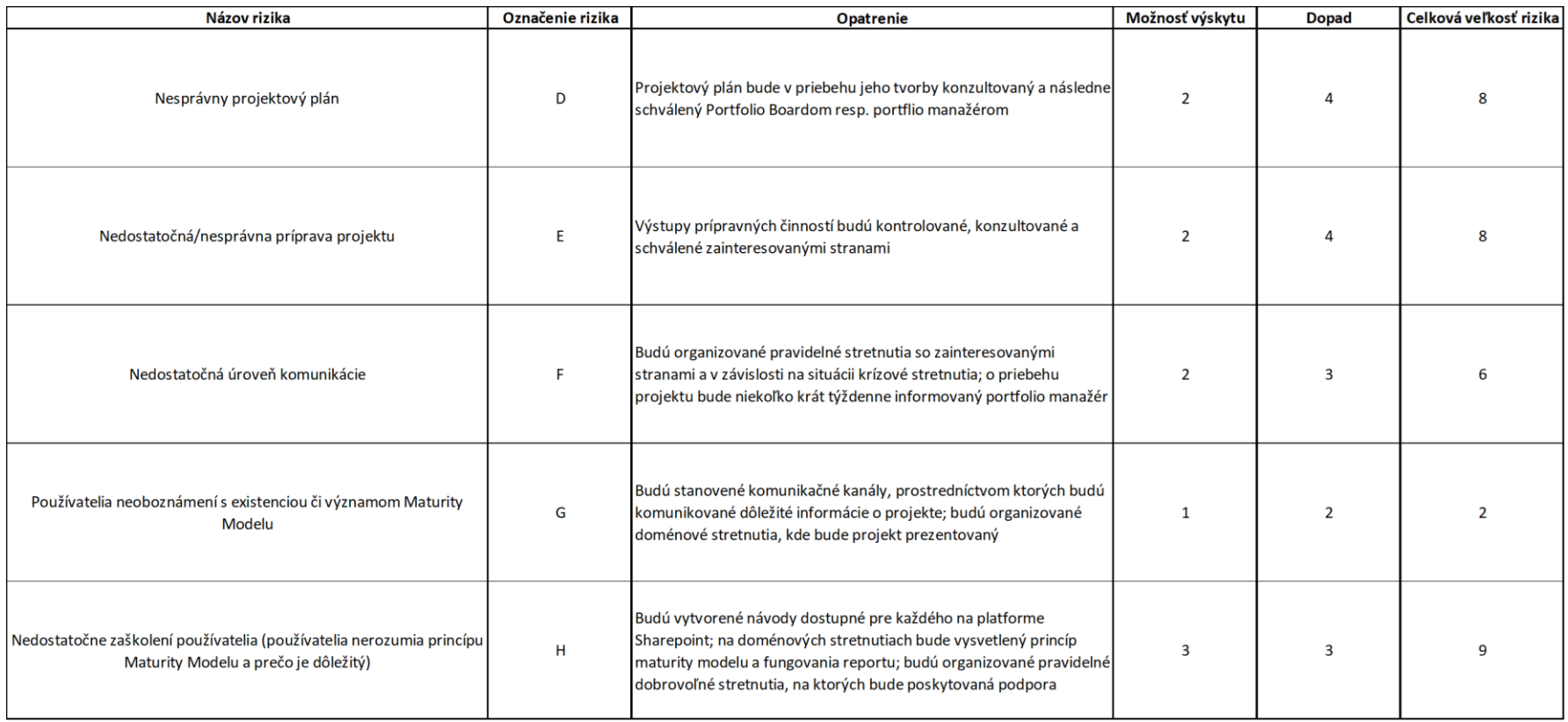

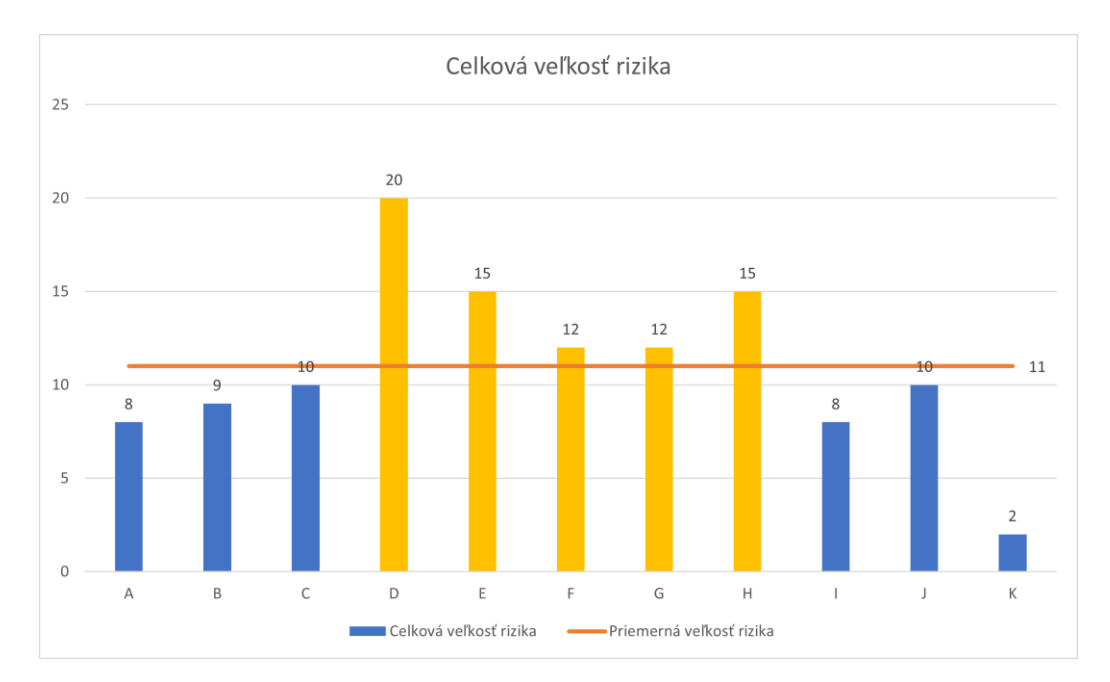

#### **Graf 1: Úroveň rizík pred prijatím opatrení**

Zdroj: vlastné spracovanie

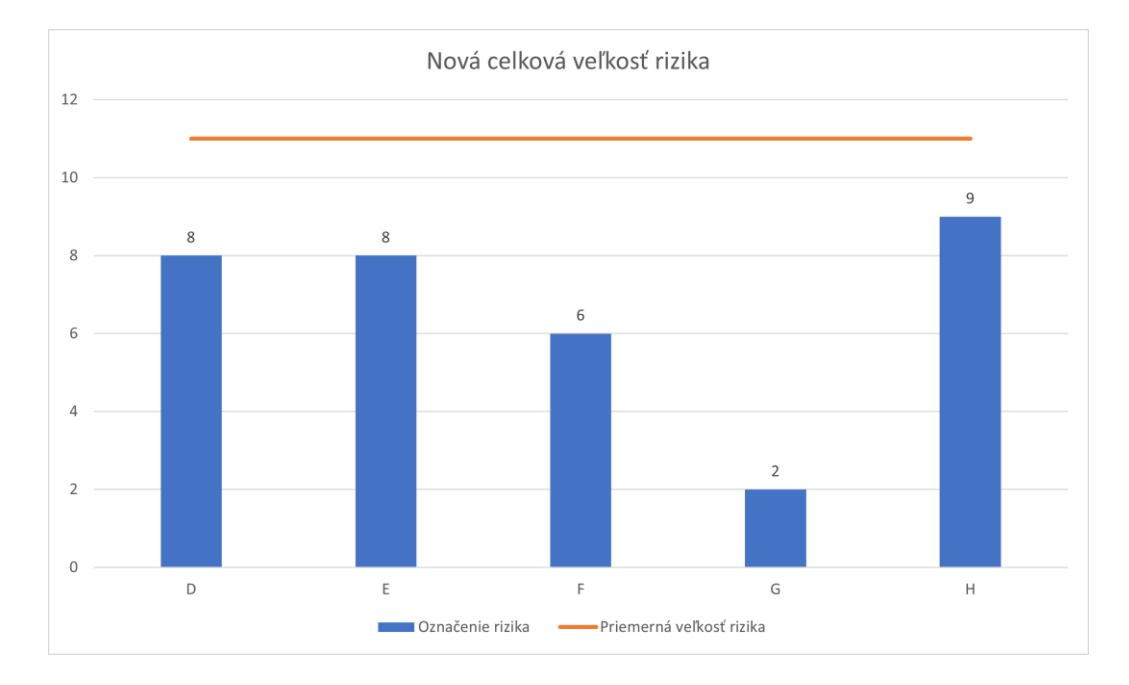

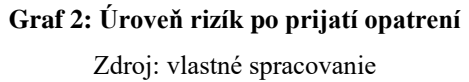

Pre riziká, ktorých celková veľkosť prekračovala priemernú hodnotu celkovej veľkosti, boli prijaté opatrenia na ich zníženie. V niektorých prípadoch zostala napriek tomu ich celková veľkosť na úrovni, ktorá sa nedá označiť za zanedbateľnú, preto je nutné tieto riziká sledovať a kontrolovať v priebehu projektu.

# **4.5 Projektový plán**

Plán projektu v súlade s firemnou filozofiou riadenia waterfall projektov pozostáva z ôsmich projektových fáz a míľnikov D0 až D7. Implementačná fáza D4 prebieha postupne v štyroch krokoch S1 až S4. Táto fáza je oproti ostatným takisto časovo najnáročnejšou. Červenou farbou je v ganttovom diagrame vyznačená kritická cesta, do ktorej patrí väčšina plánovaných úloh. Napriek tomu by nemalo prísť k výraznejšiemu omeškaniu projektu, pretože na splnenie jednotlivých úloh bol ponechaný dostatočný časový úsek. Takisto červenou farbou sú v textovej časti plánu vyznačené míľniky projektu, respektíve kľúčové body, kedy je oficiálne kontrolovaný priebeh projektu pred vstupom do ďalšej projektovej fázy. Projekt je plánovaný na 86 pracovných dní, veľká časť z tejto doby je venovaná podpore používateľov. Plán bol vytvorený v desktopovom programe Microsoft Project Professional.

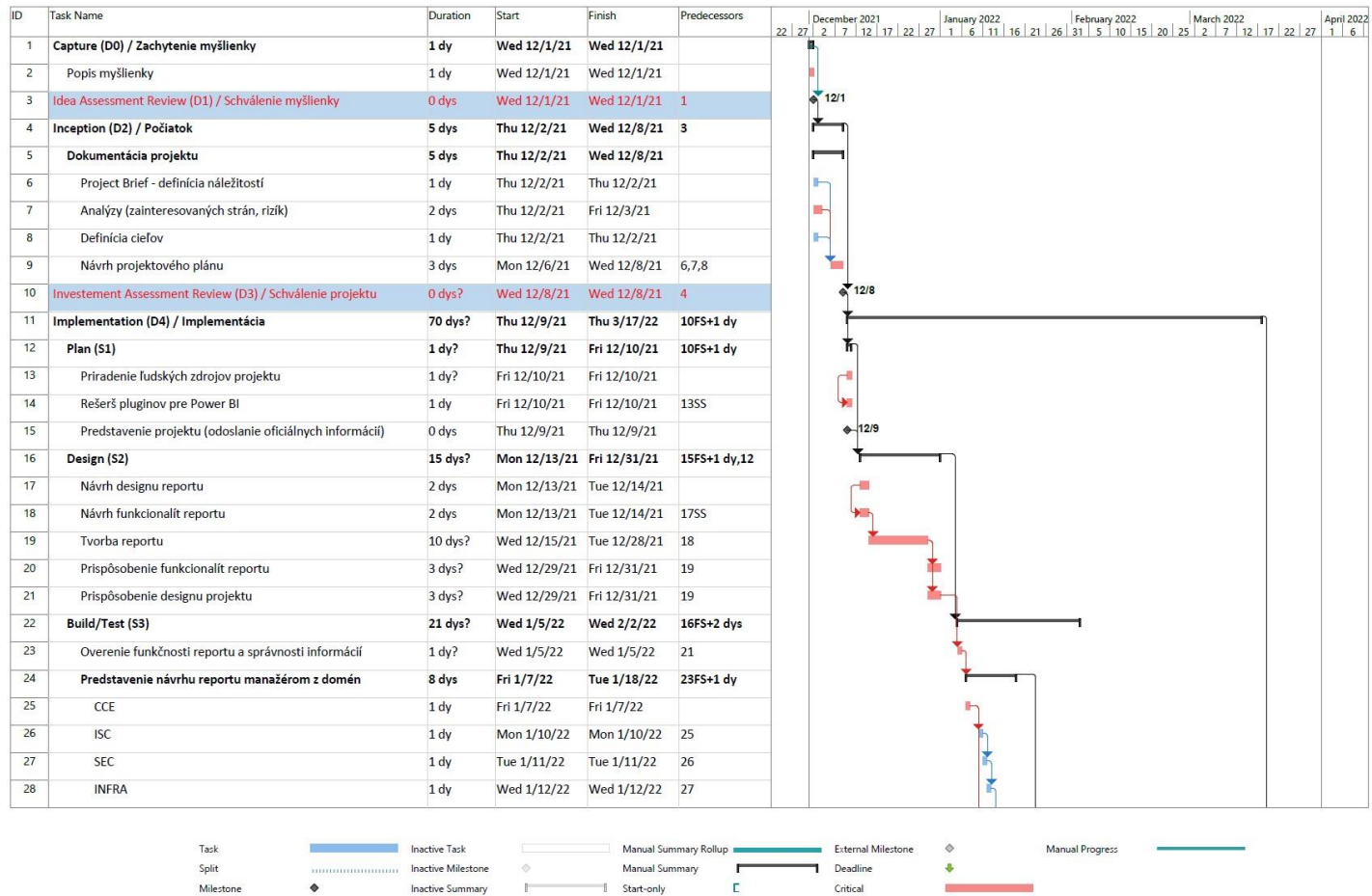

**Obrázok 12: Prvá časť projektového plánu**

 $\mathbf{I}$ 

 $\mathbb{R}$ 

Finish-only

External Tasks

Summary

Project Summary

Manual Task

Duration-only

**Critical Split** 

Progress

Zdroj: vlastné spracovanie

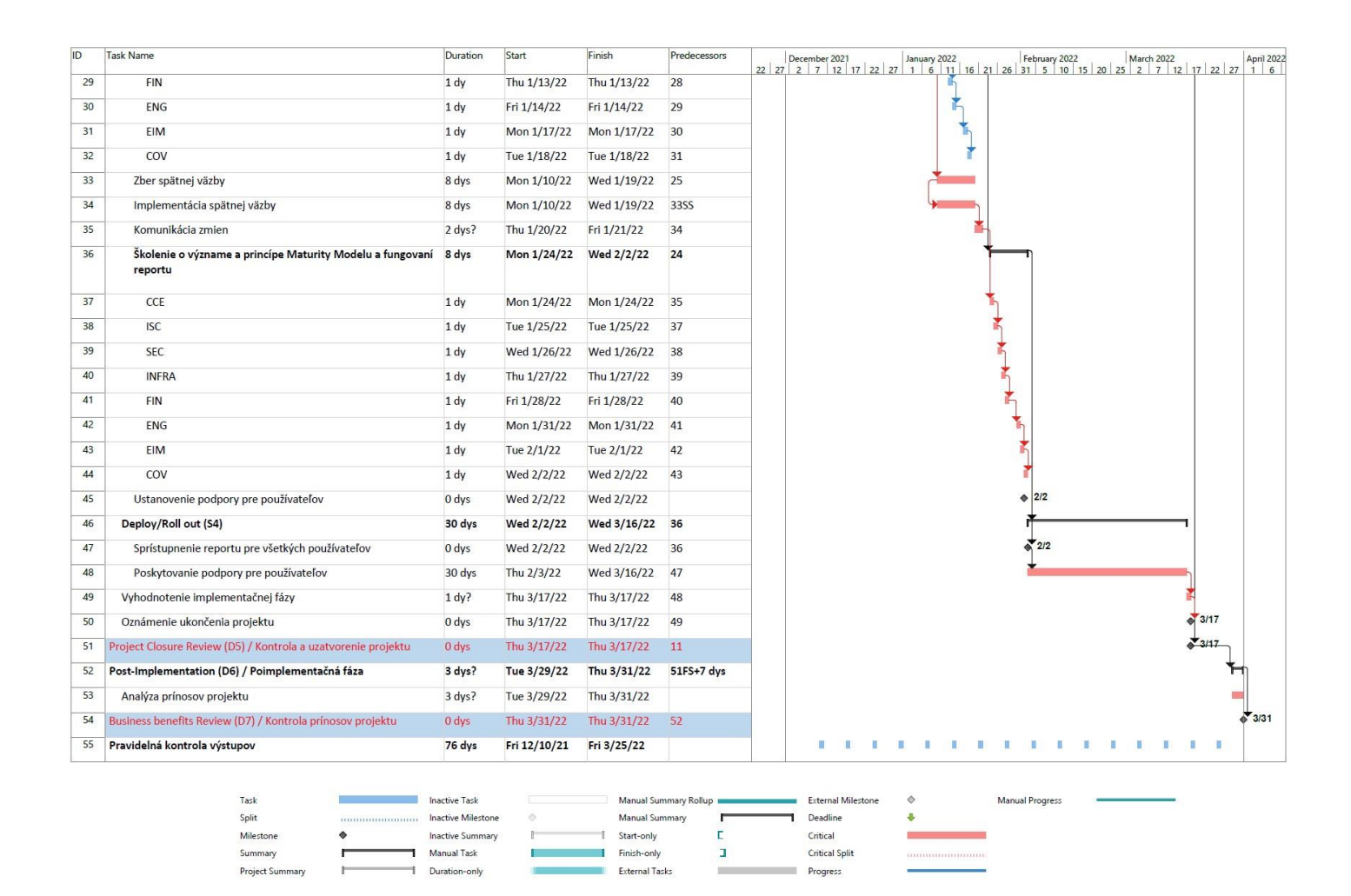

**Obrázok 13: Druhá časť projektového plánu**

Zdroj: vlastné spracovanie

#### **4.5.1 Zachytenie myšlienky D0**

V prvotnej fáze projektu je popísaná hlavná myšlienka projektu, respektíve definovaný problém a spôsob, akým ho má projekt vyriešiť. Je tu v zásade zadaný dôvod, prečo projekt realizovať.

#### **4.5.2 Počiatok D2**

Všetky úlohy vykonávané v tejto projektovej fáze majú spoločný význam – čo najlepšie definovať priebeh a zdokumentovať projekt. Prvou z týchto úloh je vyplnenie Project Brief, respektíve "profilu" projektu v Project Online. Toto zaisťuje štandardizáciu a transparentnosť základných dát o projektoch udržiavaných v systéme. Sú tu zadané základné informácie, ako je dátum začiatku a konca projektu, jeho unikátne identifikačné číslo, ale aj popísaný hlavný zákazník projektu, či problém, ktorý má projekt riešiť. Následne budú v rámci tohto kroku vykonané analýzy (analýza zainteresovaných strán a analýza rizík) a definované výstupy, ktoré by mal projekt doručiť. Poslednou úlohou tohto kroku je navrhnutie časového plánu projektu.

#### **4.5.3 Implementácia D4**

#### **S1 (Plan)**

Prvý krok implementačnej fázy by mal prebehnúť rýchlo a bez problémov, spočíva v priradení ľudských zdrojov projektu, respektíve zablokovaniu ich času venovanému projektu v systéme. Toto zabezpečuje transparentnosť práce - je jasné, kto a koľko času projektu venuje. Druhou úlohou tohto kroku je rešerš pluginov do programu Power BI. V tomto programe je dostupné "trhovisko" s oficiálnymi aj neoficiálnymi dodatočnými vizuálmi, z ktorých mnohé sú veľmi umne spracované a majú potenciál výsledný report posunúť, či už po stránke designu alebo funkčnosti. Poslednou položkou je odoslanie oficiálnej komunikácie zamestnancom IT oddelenia a Leadership tímu.

#### **S2 (Design)**

V druhom kroku budú prebiehať úlohy spojené s navrhovaním reportu, či už po stránke rozhrania a designu alebo funkčnosti. V návrhu designu bude riešené, ako budú vizuály na stránkach reportu poukladané, aby bola zachovaná prehľadnosť reportu a intuitívnosť

jeho ovládania, ale zároveň zobrazené všetky potrebné informácie. Návrh funkčnosti bude riešiť informácie zobrazované v reporte, potrebu ich filtrovania, či spôsoby, akými sa budú dopočítavať ďalšie ukazovatele, ktoré nie sú v dátach bežne dostupné. Ďalšou úlohou je samotná tvorba reportu, u ktorej musí byť kladený dôraz na čo najpresnejšie dodržanie návrhov designu a funkčnosti. Trvanie tejto úlohy je zámerne primerane nadhodnotené, nakoľko je veľmi pravdepodobné, že sa pri nej vyskytnú problémy, ktoré by mohli projekt zbrzdiť. Problémy by sa mohli týkať najmä rôznych tabuliek v datasete, s ktorým sa má pracovať a ku ktorým autor reportu nemusí mať prístup, či úprav dátového modelu, na čo sú nutné administrátorské práva. Právo pristupovať k týmto funkciám majú len overení vybraní zamestnanci. Počas tohto kroku bude takisto prebiehať úzka komunikácia s portfólio manažérom, ktorý bude usmerňovať podobu projektu, na čo sú práve vyhradené úlohy "prispôsobenie designu" a "prispôsobenie funkčnosti".

#### **S3 (Build/Test)**

V treťom kroku implementačnej fázy bude najprv otestovaná a overená správnosť zobrazovaných dát a funkčnosť reportu. Potom budú naplánované a vykonané stretnutia s vybranými manažérmi z domén, na ktorých im budú reporty a ich fungovanie predstavené a ktorí budú mať možnosť poskytnúť k návrhu reportu spätnú väzbu a vyjadriť sa, aké funkcie by v reporte uvítali. Na tieto stretnutia budú pozývaní najmä doménoví lídri, respektíve manažéri, ktorí riadia väčší počet projektov a budú teda report používať vo väčšej miere. Následne budú ich vhodné pripomienky a spätná väzba zapracované, čím vznikne finálna podoba reportu. Zmeny v reporte budú takisto spísané a komunikované účastníkom stretnutí. Ďalšou úlohou, ktorá bude nasledovať, budú školenia pre všetkých manažérov z domén. Na týchto školeniach im bude vysvetlený princíp Maturity Modelu, teda čo musia spĺňať pre dosiahnutie levelu. Zároveň im bude predstavený report, jeho fungovanie a zodpovedané prípadné otázky. V tomto časovom období bude ustanovená aj podpora pre používateľov. Tá nebude mať pravidelnú formu, ale používateľom bude poskytovaná na žiadosť.

#### **S4 (Deploy/ Roll out)**

V poslednom kroku implementačnej fázy bude report sprístupnený a odkaz naň skupinovo zaslaný všetkým relevantným používateľom. Takto sa zaistí, že k reportu budú mať prístup aj používatelia, ktorí napríklad nemali možnosť sa zúčastniť školení. Ďalšou činnosťou, ktorá bude v tomto kroku vykonávaná, je poskytovanie vyžiadanej podpory používateľom. Po formálnom ukončení poskytovania podpory bude vykonané vyhodnotenie implementačnej fázy a oznámené ukončenie projektu.

#### **4.5.4 Poimplementačná fáza D6**

V tejto fáze budú analyzované a overené prínosy projektu, vypracované a vyhodnotené lessons learned. Toto môže mať nezanedbateľný význam pre riešenie ďalších projektov v budúcnosti, nakoľko chyby a problémy, sprevádzajúce tento projekt by sa v nich už nemali vyskytovať.

#### **4.5.5 Pravidelná kontrola výstupov projektu**

Kontrola výstupov je úloha, ktorá prebieha na týždennej báze nezávisle od fázy, v ktorej sa projekt práve nachádza. Prebieha vo forme stretnutí s portfólio manažérom, na ktorých je prezentovaný nový postup projektu a zadané ciele pre nasledujúci týždeň.

### **4.6 Popis riešenia**

V tejto časti je stručne popísaný proces tvorby reportu a ilustrované jeho vlastnosti. Maturity Model vznikol ako prostriedok pre zvýšenie úrovne projektového riadenia v spoločnosti a zvýšenie prehľadu a transparentnosti projektov. Napriek dostupnosti prostriedkov určených pre tento účel bolo ich využitie jednotlivými manažérmi na nízkej úrovni, čo často znamenalo, že si manažéri informácie o projektoch viedli nezávisle prostredníctvom lokálnych riešení bez toho, aby k nim mali prístup doménoví lídri, či Portfolio Board. Maturity Model teda po schválení vedením spoločnosti poskytol páku na projektových manažérov, keďže ich núti všetky dôležité informácie o projekte evidovať prostredníctvom cloudových riešení Project Online a Sharepoint. Problematickým sa vzápätí ukázala vymáhateľnosť maturity modelu, keďže nebol dostupný prostriedok pre jednoduché a jednoznačné sledovanie náležitostí potrebných

k plneniu úloh vyplývajúcich z Maturity Modelu projektovými manažérmi. Práve tento problém rieši report vytvorený v programe MS Power BI.

Súčasný cieľ je dosiahnutie levelu "silver" všetkými subjektami, preto je tu popísaný proces nutný k dosiahnutiu tohto levelu. Level "bronze" bol dosiahnutý veľmi rýchlo a bez problémov či zdržaní, nakoľko na jeho dosiahnutie bolo nutné len vyplnenie základných informácií o projekte v Project Online, čo je podmienka hneď pri zakladaní projektu a zúčastnenie sa na mítingu, kde bol vysvetlený princíp Maturity Modelu.

Náležitosti nutné k dosiahnutiu levelu "silver":

1. Projektový plán musí byť pravidelne aktualizovaný, prispôsobovaný a preplánovaný v závislosti od toho, ako realizácia prebieha. To znamená, že pre splnenie podmienok musí byť plán aktualizovaný minimálne raz za tridsať dní, v opačnom prípade bude report tento fakt považovať za nesplnenie podmienky a projekt preradí do nižšieho levelu.

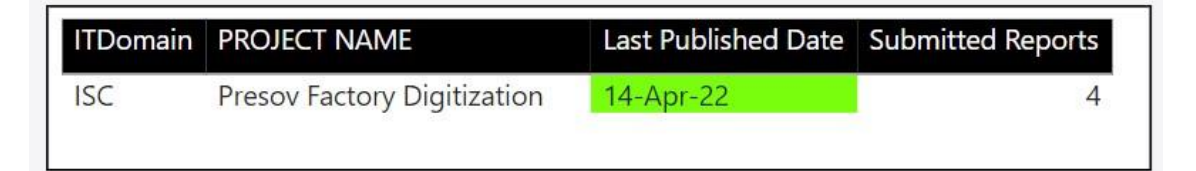

#### **Obrázok 14: Aktuálnosť projektového plánu**

Zdroj: vlastné spracovanie

2. Pravidelne vypĺňaný Project Status Report. Keďže sa "PSR" vyplňuje na týždennej báze, znamená to, že by projektoví manažéri mali vypĺňať štyri takéto dotazníky mesačne. Report je nastavený tak, že jedno zaváhanie odpúšťa a na splnenie podmienky stačí vyplniť tri mesačne.

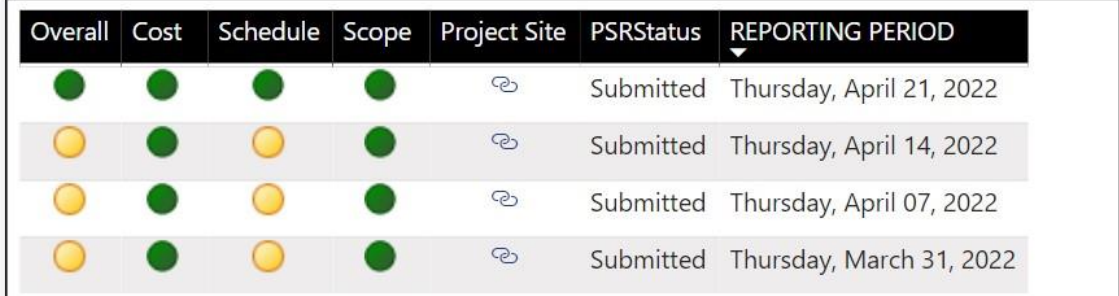

#### **Obrázok 15: Stav PSR**

Zdroj: vlastné spracovanie

3. Manažment problémov je ďalšou podmienkou. Na jej splnenie je potrebné evidovať v zozname problémov aspoň jeden aktívny problém. To ale platí len v prípade, že najnovší vyplnený Project Status report má farbu overall indikátora inú ako zelenú. Ak je totiž indikátor zelený, v zozname sa nemusí nachádzať aktívny problém.

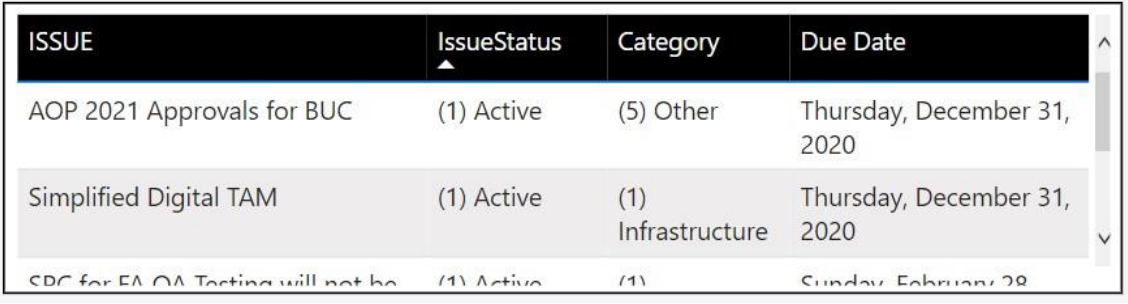

#### **Obrázok 16: Stav problémov**

Zdroj: vlastné spracovanie

4. Správny manažment ľudských zdrojov. Ten sa overuje tak, že pridelené ľudské zdroje musia mať na projekte priradený fond hodín, ktorý majú na projekte stráviť, ten ale nesmie byť nulový, alebo väčší ako 2088 hodín.

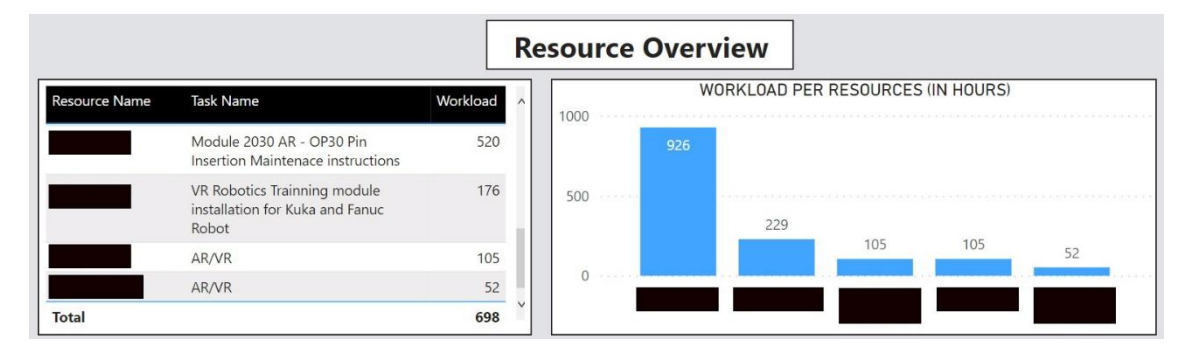

**Obrázok 17: Stav ľudských zdrojov<sup>1</sup>** Zdroj: vlastné spracovanie

Ak sú všetky tieto podmienky splnené, vďaka vzorcu pre výpočet levelu projektu sa v reporte zobrazí, že projekt splňuje podmienky (KPI – key performance indicator) pre level "silver".

<sup>&</sup>lt;sup>1</sup> Z dôvodu ochrany osobných údajov nie je možné zverejniť mená zamestnancov spoločnosti

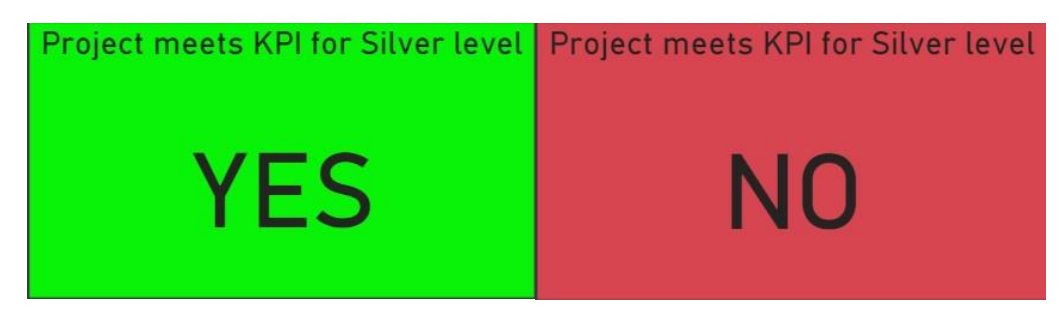

**Obrázok 18: Indikátor dosiahnutia levelu "silver"** Zdroj: vlastné spracovanie

# **4.7 Finálny Power BI report**

Výsledný report obsahuje nasledovné stránky, z ktorých každá mapuje určitý aspekt Maturity Modelu. Pomocou nich je možné rýchlo a jednoducho zistiť, v akom leveli sa určitý projekt nachádza a prípadne z akého dôvodu nesplňuje vyšší level.

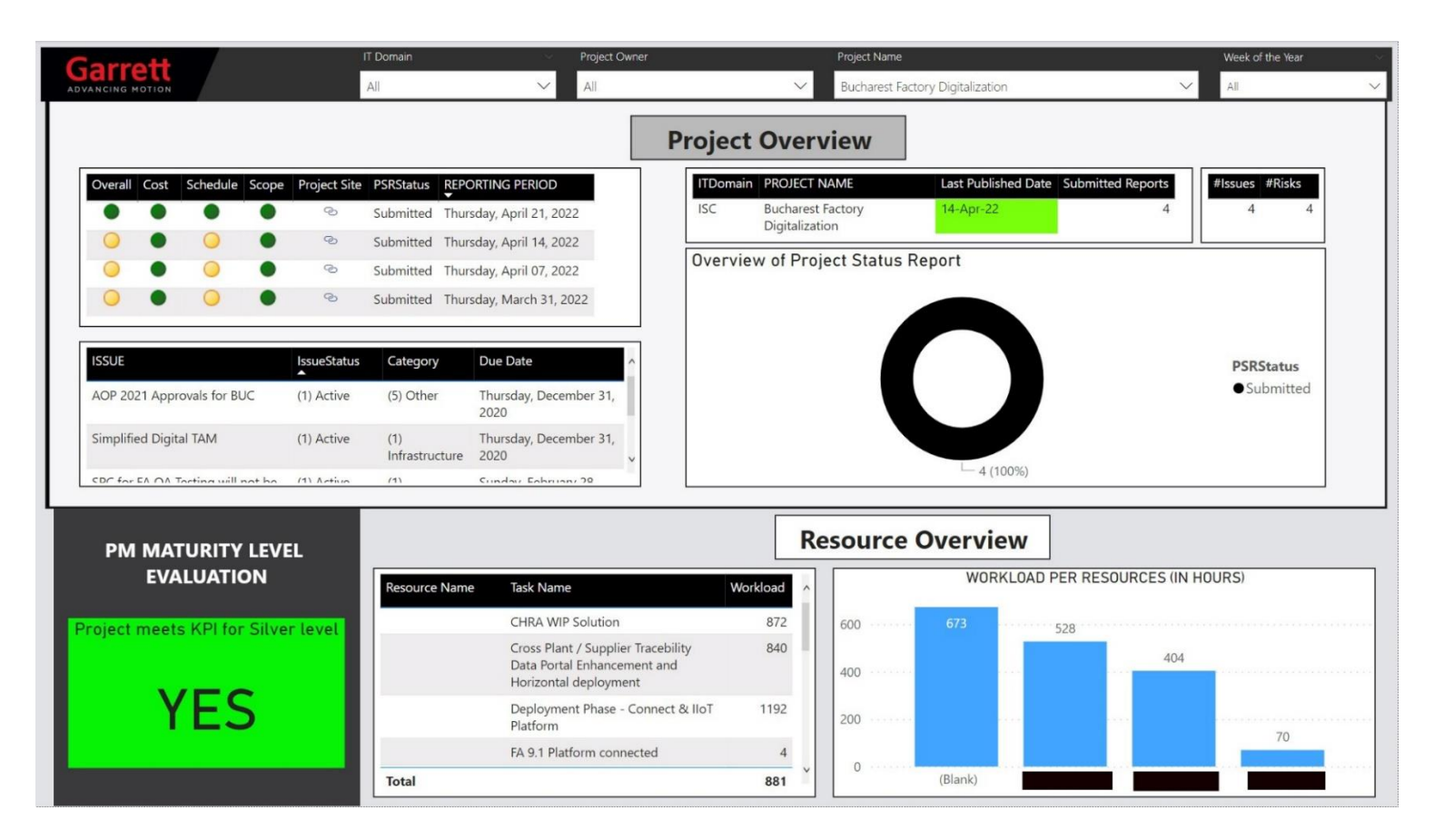

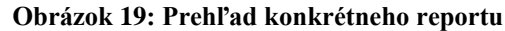

Zdroj: vlastné spracovanie

Na tejto stránke reportu sú zobrazené detailné informácie o konkrétnom vybranom projekte s tým, že sú k dispozícii viaceré možnosti filtrovania. Stránka poskytuje prehľad o PSR, aktuálnosti projektového plánu, manažmente problémov a ľudských zdrojoch a odpovedá na otázku, či projekt spĺňa podmienky pre level "silver".

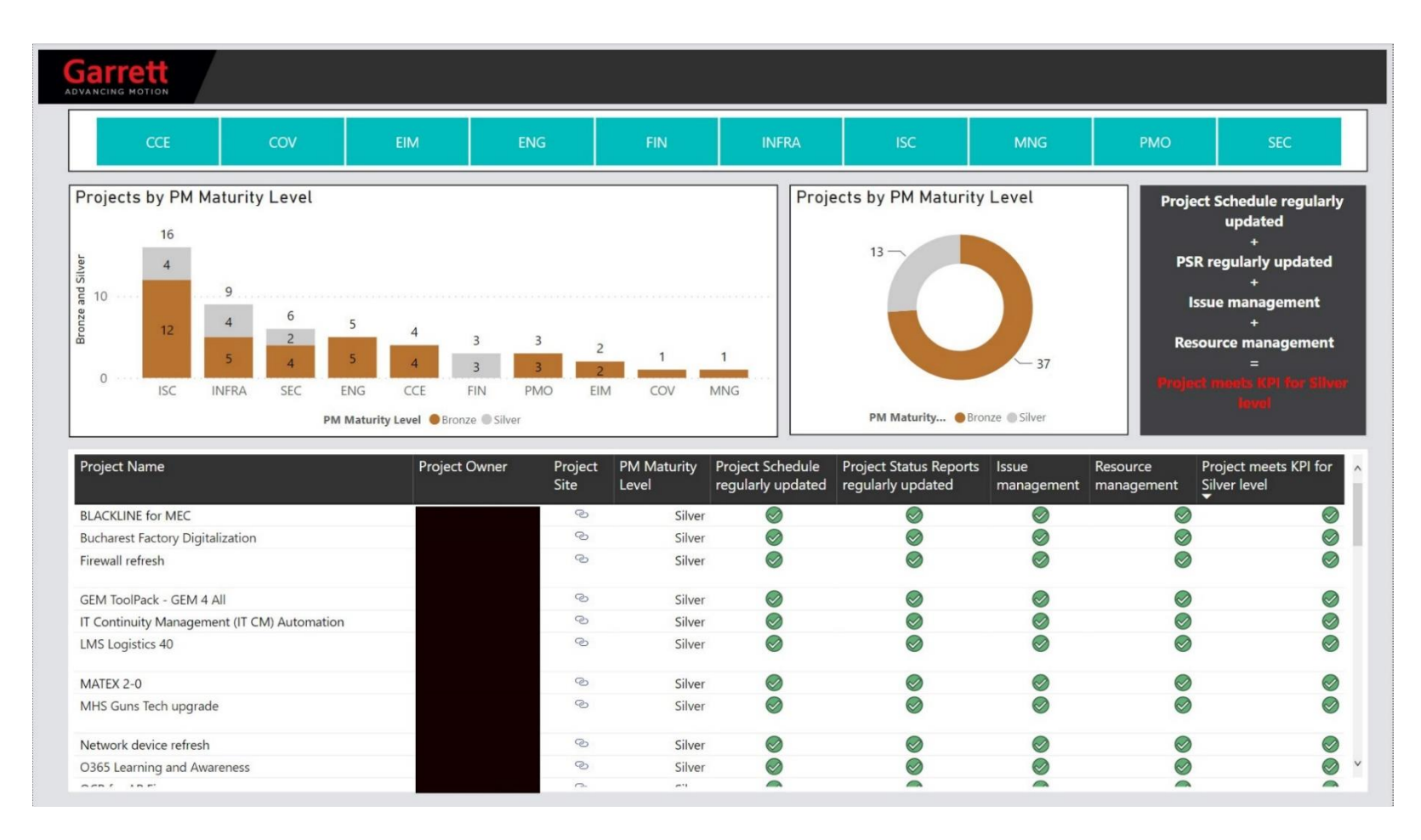

#### **Obrázok 20: Prehľad na úrovni portfólia**

Zdroj: vlastné spracovanie

Druhá stránka reportu graficky zobrazuje počet projektov v leveloch v rámci každej domény. Spodná tabuľka potom zobrazuje informácie, ktoré podmienky projekt splnil, či nesplnil a poskytuje tak rýchlu odpoveď na to, kde je treba hľadať chybu.

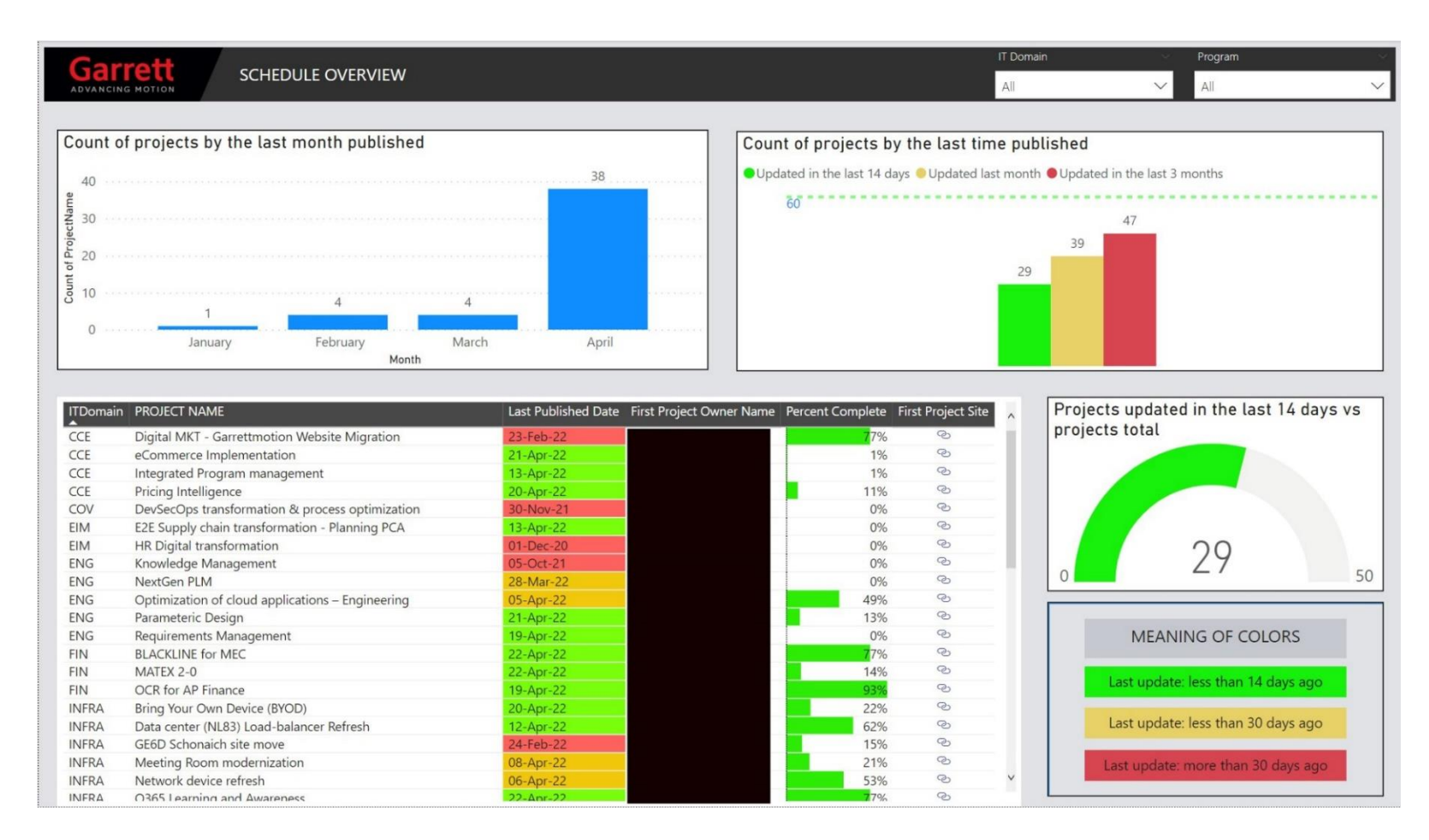

#### **Obrázok 21: Prehľad aktuálnosti projektového plánu**

Zdroj: vlastné spracovanie

Táto stránka poskytuje prehľad o aktuálnosti projektového plánu na úrovni portfólia a graficky zobrazuje počet projektov aktualizovaných

v rôznych časových úsekoch.

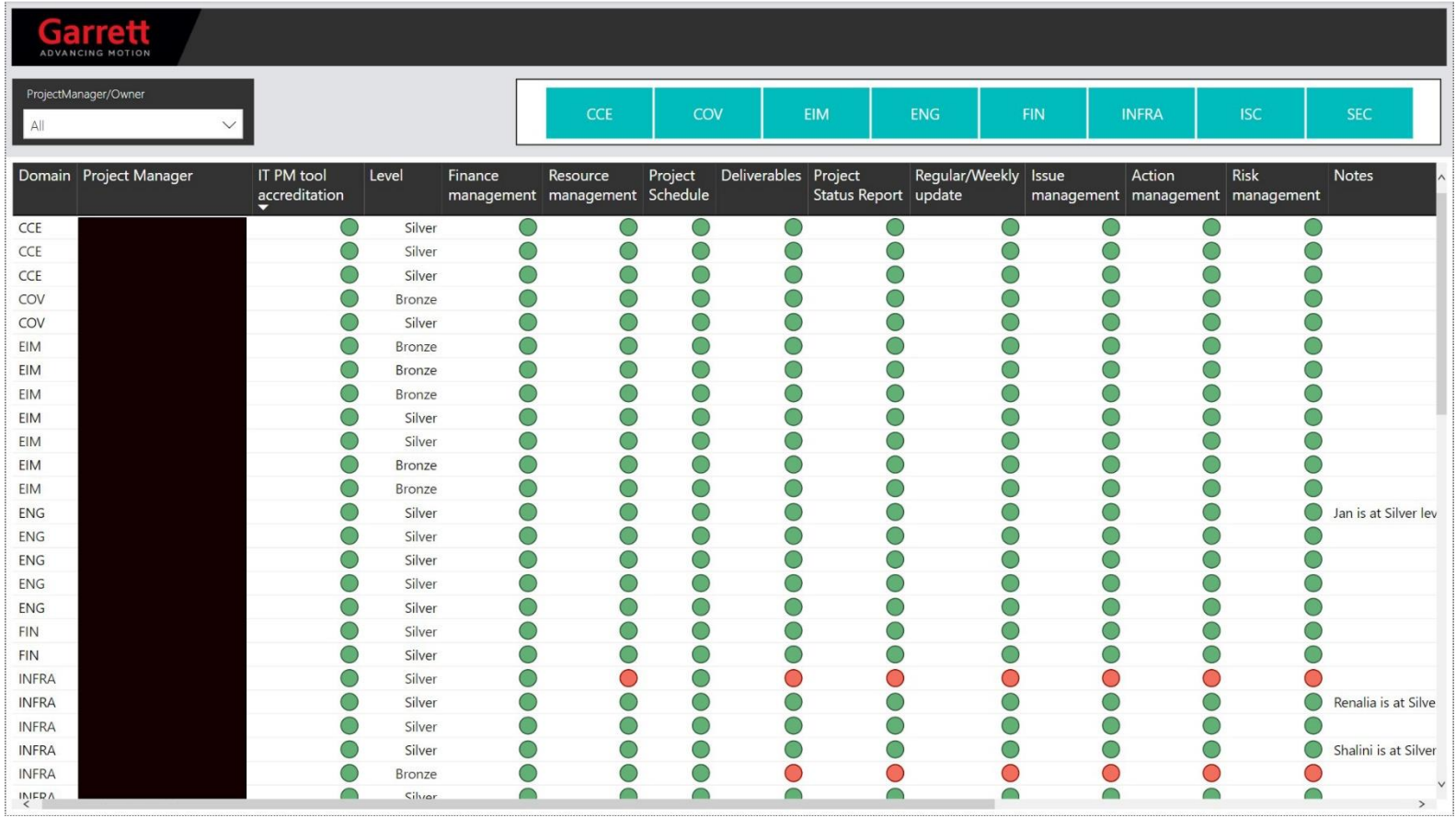

#### **Obrázok 22: Prehľad úrovne projektových manažérov**

Zdroj: vlastné spracovanie

Posledná stránka reportu dáva prehľad o leveli jednotlivých manažérov a hodnotí ich schopnosti v rôznych disciplínach. Poskytuje takisto možnosť ich vyhľadávania a zobrazovania v závislosti od príslušnosti k doméne, čo je možné efektívne využívať pri doménových mítingoch.

#### **4.8 Ekonomické zhodnotenie**

Medzi ciele projektu nepatrí generovanie zisku ako takého, ale keďže sa sústredí na zefektívnenie a zvýšenie transparentnosti procesov projektového riadenia v spoločnosti, a portfólio manažmentu zjednodušuje a urýchľuje prácu, má nepriame ekonomické prínosy. Prínos projektu teda okrem iného spočíva aj v užitočnosti pre používateľov jeho výstupu.

#### **4.8.1 Náklady**

Náklady na projekt predstavuje najmä čas, ktorý bol pri práci na projekte strávený zamestnancami spoločnosti. Druhou časťou nákladov, ktoré sú s projektom spojené, sú licencie k programom využitým pri práci. Tieto ale nebudú brané do úvahy, nakoľko by boli firmou odoberané bez ohľadu na to, či by projekt bol realizovaný. Takisto realizáciou projektu nevznikol žiadny dodatočný náklad, akým by bolo zakúpenie licencie k vyššej verzii programu. Hlavný dôvod nemožnosti uviesť náklady na licencie ale je, že tieto údaje patria medzi citlivé a nie je možné ich prezentovať verejne. To isté platí aj o honorároch zamestnancov, preto budú náklady uvedené prostredníctvom človekodní a uvedená finálna suma v českých korunách bude len orientačná.

Svoj čas projektu venoval projektový manažér a portfólio manažér s tým, že projektový manažér strávil prácou na projekte 40MD a portfólio manažér 10MD. Orientačná suma zahŕňajúca platy zamestnancov a náklady na licencie činí 70 000 KČ.

#### **4.8.2 Prínosy**

Projekt sa nesústredí na generovanie zisku, ponúka ale úžitok a časovú úsporu používateľom reportu a takisto je vďaka nemu možné prijímať lepšie opatrenia či rozhodnutia. Toto môže mať pozitívne ekonomické dôsledky, nakoľko lepšie rozhodnutia a prehľad o projektoch môžu viesť napríklad k vyhnutiu sa zbytočným nákladom. Projekt má teda nepriame ekonomické prínosy.

### **4.9 Prínosy návrhu**

Je možno skonštatovať, že projekt bol úspešný a prináša hodnotu svojím cieľovým zákazníkom.

### **4.9.1 Prínosy pre Portfolio Board**

Dôležitým faktom je, že projekt prináša zvýšenú transparentnosť projektového riadenia, čo nepriamo prináša zjednodušenie a skvalitnenie rozhodovania portfólio manažéra alebo Portfolio Boardu. Keďže Maturity Model report dovoľuje sledovať level vyspelosti projektového riadenia, a povinnosťou projektových manažérov je postupne dosiahnuť aspoň levelu "silver", znamená to zaistenie vyššej miery transparentnosti pri riadení projektov a takisto väčšie množstvo dostupných informácií o projektoch, s ktorými je potom možné ďalej pracovať. Toto dáva Portfolio Boardu lepší prehľad o projektoch a umožňuje vhodnejšie rozhodovanie. Vďaka rýchlejším a kvalitnejším rozhodnutiam je potom možné sa v určitých prípadoch vyhnúť zbytočným nákladom na projekty a lepšie využiť dostupných zdrojov. Report takisto šetrí nezanedbateľné množstvo času portfólio manažéra či Portfolio Boardu, keďže poskytuje ucelený prehľad o dosiahnutých leveloch projektov a zároveň odpovedá na otázky spojené s náležitosťami potrebnými pre dosiahnutie levelu.

### **4.9.2 Prínosy pre projektových manažérov**

Projektoví manažéri, keďže sa Maturity Model týka ich práce a je po nich vyžadované postupné dosahovanie vyšších levelov majú potrebu sledovať, v akých leveloch sa ich projekty nachádzajú a prípadne čo je potrebné pre dosiahnutie vyššieho levelu urobiť. Na tieto otázky im Maturity Model report poskytuje odpovede a prehľadne zobrazuje všetky potrebné informácie, šetrí tak množstvo ich času.

# **ZÁVER**

Vďaka výstupu projektu popísanému v tejto práci bolo možné efektívne implementovať systém hodnotenia vyspelosti projektov Project Maturity Model a tým v spoločnosti pozdvihnúť úroveň projektového riadenia. Práve výsledný report umožňuje jednoducho a prehľadne zobrazovať stav a vlastnosti projektov, vďaka čomu dovoľuje sledovať úroveň vyspelosti projektového riadenia. Je teda technickým riešením pre myšlienkový postup, ktorý Maturity Model ponúka a umožňuje realizovať ho. Popudom na vytvorenie tohto reportu bol fakt, že bez jeho existencie by sa síce dalo zistiť, aký level daný projekt dosahuje alebo aké podmienky na jeho dosiahnutie splňuje, bolo by k tomu ale potreba neprimeraného úsilia, čo by v zásade znemožňovalo alebo značne obmedzovalo praktické využitie Maturity Modelu. Súčasná podoba reportu nie je konečná, bude postupne obohacovaná v závislosti od definícií vyšších levelov, poskytuje ale solídny základ aj pre budúce úpravy.

Práca sa skladá z troch hlavných častí, z ktorých sa každá zameriava na určitý aspekt projektu. Prvá časť poskytuje teoretické znalosti a postupy, z ktorých sa pri realizácii projektu vychádzalo a na ktoré predstavujú štandard pri riadení projektov. V druhej časti je analyzovaná spoločnosť Garrett Motion, v ktorej realizácia projektu prebiehala, ako aj rôzne aspekty projektu, čo poskytlo zistenia dôležité pre úspešnú realizáciu projektu. V poslednej časti práce boli popísané požadované funkcionality výstupu projektu a zároveň bolo predstavené riešenie a popísaný vlastný priebeh projektu.

Záverom je možno vyhodnotiť projekt ako úspešný, nakoľko priniesol požadované výstupy v definovanom časovom horizonte. Keďže je ale zvyšovanie úrovne projektového manažmentu behom na dlhú trať, pozitívny prínos projektu na tomto poli bude v zvýšenej miere pozorovateľné až po určitom čase, napriek tomu, že určité efekty boli okamžité.

Z osobného hľadiska môžem skonštatovať, že prácou na projekte som okrem skúseností s tvorbou reportov v programe Power BI a ich reálnym použitím získal aj praktické skúsenosti a vedomosti o projektovom riadení a takisto cenné schopnosti v oblasti riešenia problémov a krízových situácií.

# **ZOZNAM POUŽITÝCH ZDROJOV**

- [1] JEŽKOVÁ, Zuzana, Hana KREJČÍ, Branislav LACKO a Jaroslav ŠVEC. Projektové řízení: jak zvládnout projekty. Kuřim: Akademické centrum studentských aktivit, [2013]. ISBN 978-80-905297-1-7.
- [2] DOLEŽAL, Jan, Pavel MÁCHAL a Branislav LACKO. Projektový management podle IPMA. 2., aktualiz. a dopl. vyd. Praha: Grada, 2012. Expert (Grada). ISBN 978-80-247-4275-5.
- [3] SVOZILOVÁ, Alena. Projektový management. Praha: Grada, 2006. Expert (Grada). ISBN 80-247-1501-5.
- [4] ŠTEFÁNEK, Radoslav, Kateřina HRAZDILOVÁ BOČKOVÁ, Klára BENDOVÁ, Petra HOLÁKOVÁ a Ivan MASÁR. Projektové řízení pro začátečníky. Brno: Computer Press, 2011. ISBN 978-80-251-2835-0.
- [5] DOLEŽAL, Jan a Jiří KRÁTKÝ. Projektový management v praxi: naučte se řídit projekty!. Praha: Grada, 2017. ISBN 978-80-247-5693-6.
- [6] NOVOTNÝ, Ota, Jan POUR a David SLÁNSKÝ. Business Intelligence: Jak využít bohatství ve vašich datech. Praha: Grada Publishing, 2005. ISBN 80-247- 1094-3.
- [7] What is Business Intelligence (BI), Youtube [online]. Hitachi Solutions Canada, 27.6.2014 [cit. 2022-1-11]. Dostupné z: https://www.youtube.com/watch?v=hDJdkcdG1iA&ab\_channel=HitachiSolutio nsCanada
- [8] FRANKENFIELD, Jake. Business Intelligence (BI) [online]. 2021, 23.6.2021 [cit. 2022-1-14]. Dostupné z: https://www.investopedia.com/terms/b/businessintelligence-bi.asp
- [9] What is business intelligence?. Microsoft Power BI [online]. [cit. 2022-01-16]. Dostupné z: https://powerbi.microsoft.com/en-us/what-is-business-intelligence/
- [10] HANSEN, Brianna. What Is Resource Management & Why Is It Important?. Wrike [online]. 2018, 27.9.2018 [cit. 2022-01-16]. Dostupné z: https://www.wrike.com/blog/what-is-resource-management/
- [11] What is project scope management?. Wrike [online]. [cit. 2022-01-16]. Dostupné z: https://www.wrike.com/project-management-guide/faq/what-is-scope-inproject-management/
- [12] CRISPIN, Piney. Integrated project risk and issue management. Project Management Institute [online]. 9.5.2012 [cit. 2022-05-06]. Dostupné z: https://www.pmi.org/learning/library/integrated-project-risk-issue-management-6303
- [13] Corrective Action. Project Victor [online]. [cit. 2022-01-19]. Dostupné z: https://projectvictor.com/knowledge-base/correctiveaction/#:~:text=Corrective%20action%20refers%20to%20any,it%20was%20inte nded%20to%20take.
- [14] SHARAD, Dick. About delays, overruns & corrective actions. Project Management Institute [online]. 1976, 1976, 21-25 [cit. 2022-05-06]. Dostupné z: https://www.pmi.org/learning/library/delays-overruns-corrective-actionsconstruction-manager-5662
- [15] BYATT, Gareth. Root Cause Analysis And Corrective Action For Project Managers. Project Times [online]. 2011, 9.11.2011 [cit. 2022-01-19]. Dostupné z: https://www.projecttimes.com/articles/root-cause-analysis-and-correctiveaction-for-project-managers/
- [16] FAIR, Jason. Agile versus Waterfall: approach is right for my ERP project?. Project Management Institute [online]. 2012, 2012 [cit. 2022-05-06]. Dostupné z: https://www.pmi.org/learning/library/agile-versus-waterfall-approach-erpproject-6300
- [17] DVOŘÁK, Drahoslav a Martin MAREČEK. Project Portfolio Management. Brno: Computer Press, 2017. ISBN 978-80-251-4893-8.
- [18] DVOŘÁK, Drahoslav, Martin RÉPAL a Martin MAREČEK. Řízení portfolia projektů: Nejlepší praktiky portfolio managementu. Brno: Computer Press, 2011. ISBN 987-80-251-3075-9.
- [19] Garrett Motion [online]. [cit. 2022-03-05]. Dostupné z: https://www.garrettmotion.com/
- [20] Co je Power BI?. Https://powerbi.microsoft.com [online]. [cit. 2022-04-28]. Dostupné z: https://powerbi.microsoft.com/cs-cz/what-is-power-bi/
- [21] SMITH, Larry W. Stakeholder analysis: a pivotal practice of successful projects. Project Management Institute [online]. 7.9.2000 [cit. 2022-05-06]. Dostupné z: https://www.pmi.org/learning/library/stakeholder-analysis-pivotal-practiceprojects-8905
- [22] Logo Garrett Motion (Garrett\_Logo\_RGB\_w\_Space. Garrettmotion.com [online]. [cit. 2021-11-23]. Dostupné z: https://www.garrettmotion.com/wpcontent/uploads/2018/05/Garrett\_Logo\_RGB\_w\_Space.bmp)
- [23] GARRETT ADVANCING MOTION. Interná dokumentácia spoločnosti. Brno: Garrett Advancing Motion, 2020.
- [24] An Introduction to PRINCE2™: Managing and Directing Successful Projects. The Stationery Office, 2009. ISBN 9780113311880.
- [25] Dashboard5. In: Microsoft Power BI [online]. [cit. 2022-05-07]. Dostupné z: https://powerbicdn.azureedge.net/mediahandler/blog/legacymedia/5078.dashboa rd5.png
## **ZOZNAM POUŽITÝCH OBRÁZKOV**

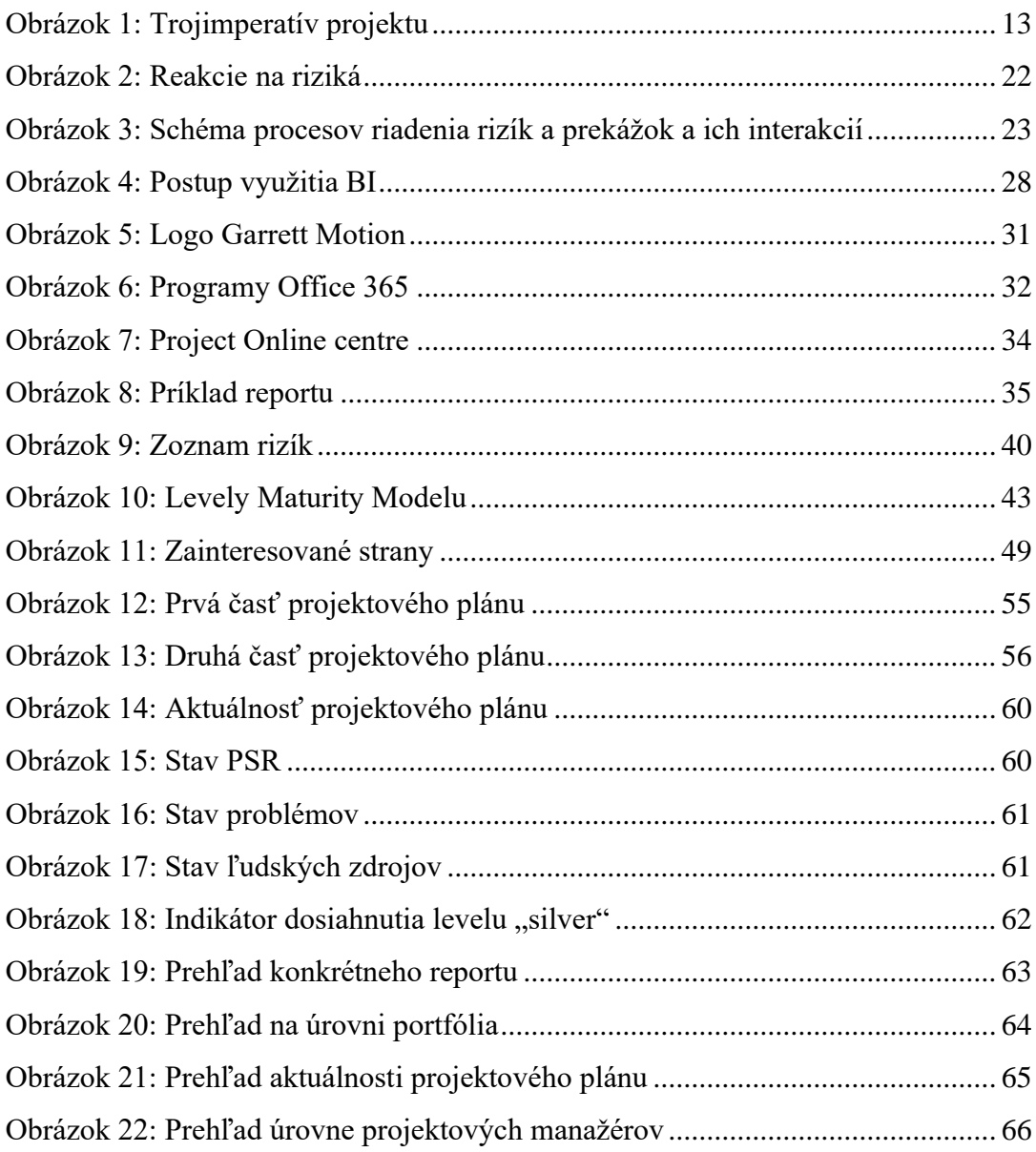

## **ZOZNAM POUŽITÝCH TABULIEK**

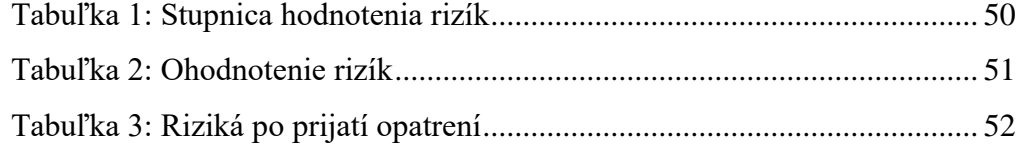

## **ZOZNAM POUŽITÝCH GRAFOV**

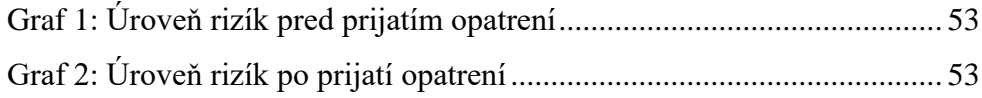